Документ подписан прос<u>той электронной подписью</u><br>Информация о владовосхдарственное аккредитованное не<mark>коммерческое частное образовательное</mark> **учреждение высшего образования** <sub>Должность: ректо**%Академия маркетинга и социально-ин</mark>формационных технологий – ИМСИТ»**</sub> **(г. Краснодар)** 4237c7ccb9b9e111bbaf1f4fcda9201d015c4dbaa12**\$#AH7\QX\BQAkaдемия ИМСИТ)** Информация о владельце: ФИО: Агабекян Раиса Левоновна Дата подписания: 11.07.2023 09:02:47 Уникальный программный ключ:

## УТВЕРЖДАЮ

Проректор по учебной работе, доцент

\_\_\_\_\_\_\_\_\_\_\_\_\_\_Н.И. Севрюгина

17 апреля 2023 г.

## **Б1.О.03**

# рабочая программа дисциплины (модуля) **Методология научного исследования в менеджменте**

## Закреплена за кафедрой **Кафедра педагогики и межкультурных коммуникаций**

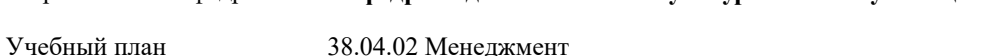

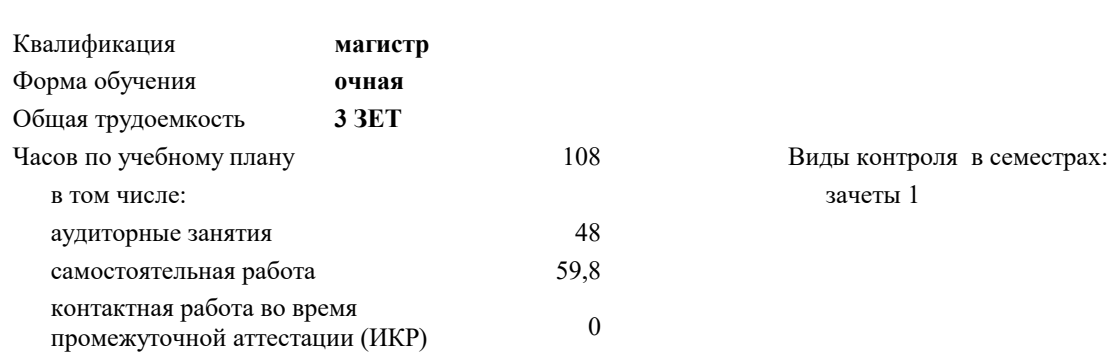

#### **Распределение часов дисциплины по семестрам**

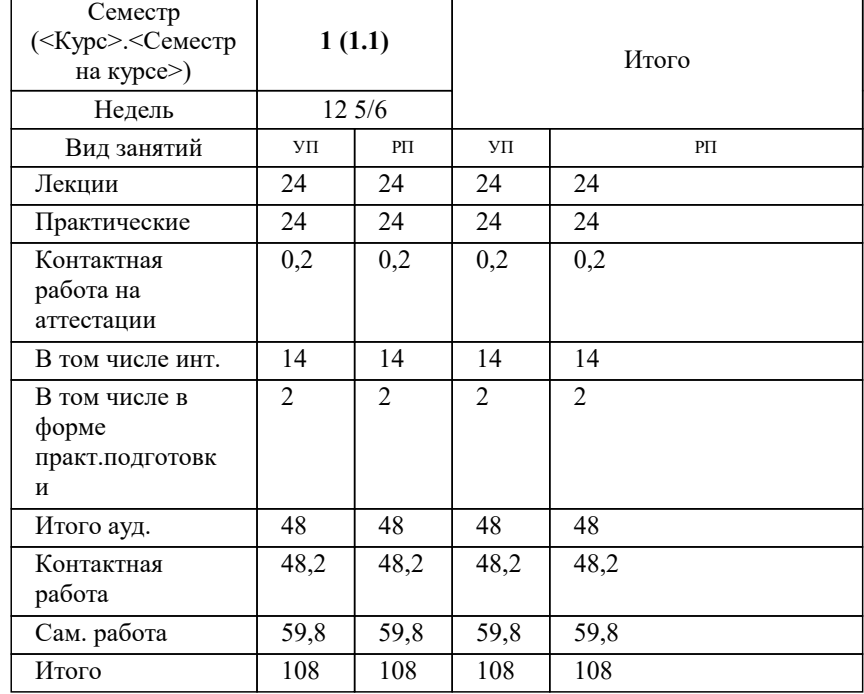

## Программу составил(и): *дгн, Н.В.Елисеева*

#### Рецензент(ы):

*заместитель начальника отдела Государственного бюджетного учреждения Краснодарского края «Краевая техническая инвентаризация – Краевое БТИ» , отдел по городу Краснодар, Чупахин А.А.;кэн, Доцент кафедры кадастра и геоинженерии, КубГТУ, Будагов И. В.*

**Методология научного исследования в менеджменте** Рабочая программа дисциплины

разработана в соответствии с ФГОС ВО:

Федеральный государственный образовательный стандарт высшего образования - магистратура по направлению подготовки 38.04.02 Менеджмент (приказ Минобрнауки России от 12.08.2020 г. № 952)

38.04.02 Менеджмент составлена на основании учебного плана: утвержденного учёным советом вуза от 17.04.2023 протокол № 9.

## **Кафедра педагогики и межкультурных коммуникаций** Рабочая программа одобрена на заседании кафедры

Протокол от 22.03.2023 г. № 6

Зав. кафедрой Прилепский В.В

Согласовано с представителями работодателей на заседании НМС, протокол №9 от 17 апреля 2023 г.

Председатель НМС проф. Павелко Н.Н.

#### **1. ЦЕЛИ ОСВОЕНИЯ ДИСЦИПЛИНЫ (МОДУЛЯ)**

1.1 формирование профессиональных научно-исследовательских компетенций, обеспечивающих способность и готовность бакалавров к самостоятельному выполнению научно-исследовательской деятельности.

Задачи: - формирование компетенций, необходимых для осуществления научно-исследовательской деятельности с использованием их в процессе подготовки научных работ;

- получение системного знания о современных методах научных исследований в области землеустройства и кадастров, умение применить эти знания в своих исследованиях;

- способность выявлять и формулировать актуальные проблемы и тенденции, критически оценивать результаты отечественных и зарубежных исследователей в избранном направлении исследования;

- владение методами количественного и качественного анализа, моделирования, теоретического и экспериментального исследования,

- способность формулировать и проверять научные гипотезы, выбирать и обосновывать инструментальные средства,

- отработка умений и навыков организации исследовательской деятельности при работе с вторичными данными (статистические данные, отчёты, научные публикации и т.п.),

- формирование навыков организации самостоятельной научно-исследовательской работы и презентации результатов научных исследований

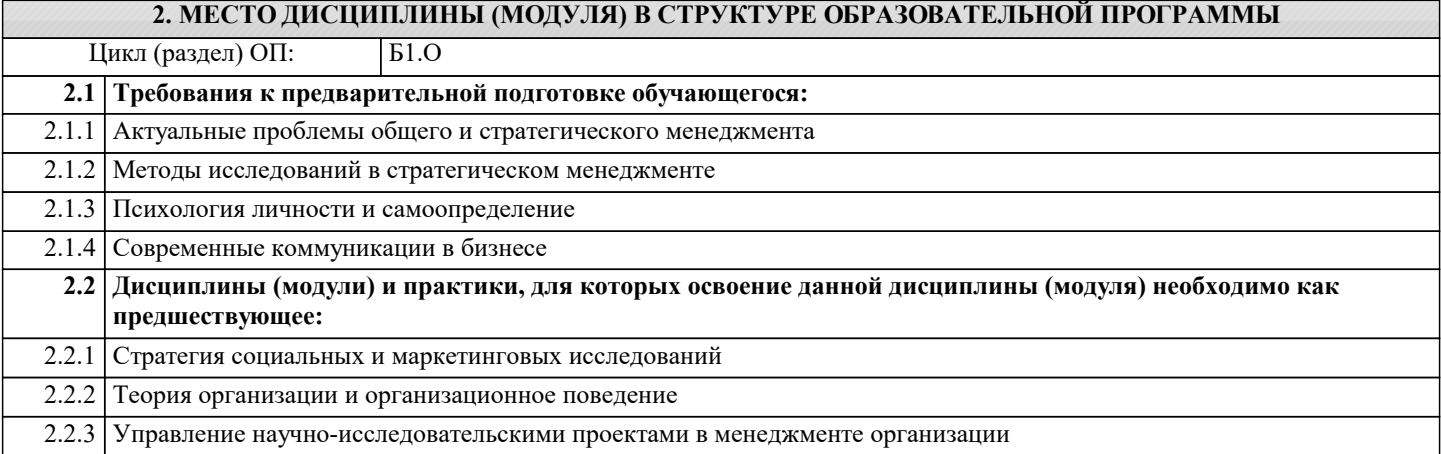

#### **3. ФОРМИРУЕМЫЕ КОМПЕТЕНЦИИ, ИНДИКАТОРЫ ИХ ДОСТИЖЕНИЯ и планируемые результаты обучения**

**УК-1: Способен осуществлять критический анализ проблемных ситуаций на основе системного подхода, вырабатывать стратегию действий**

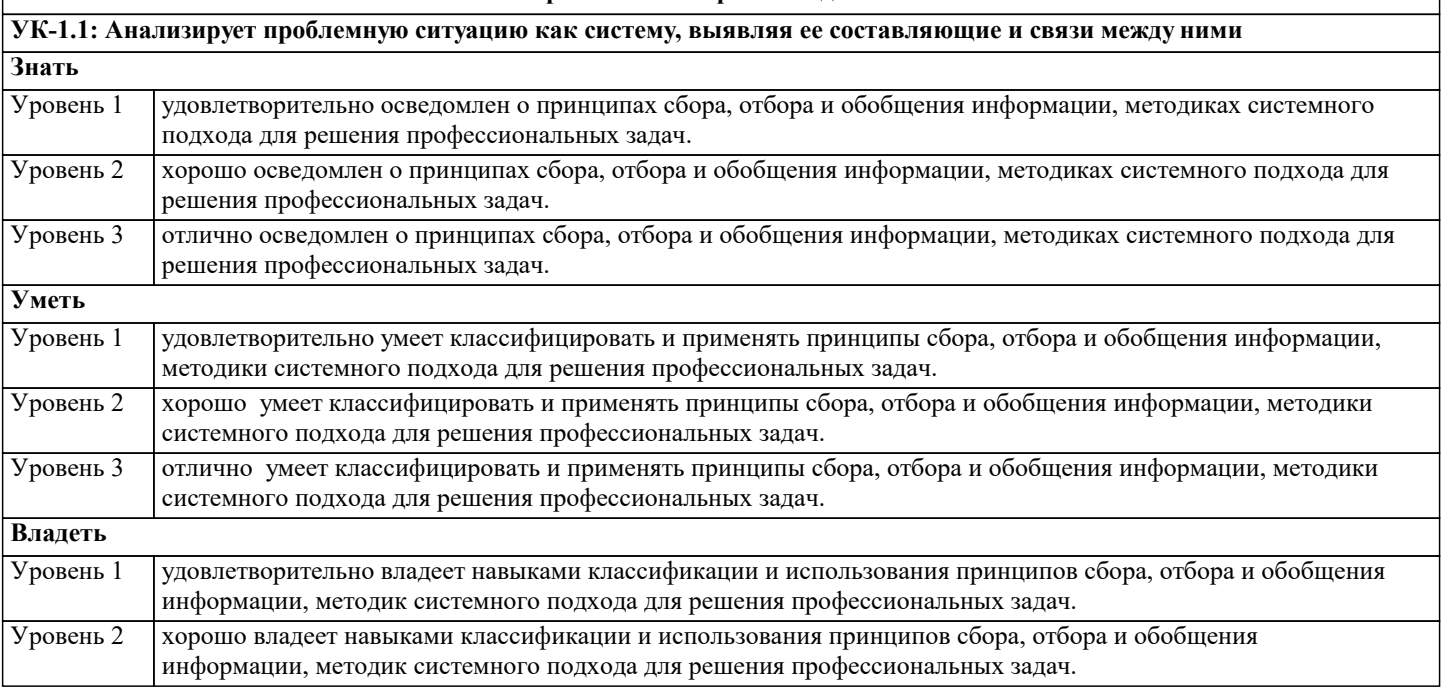

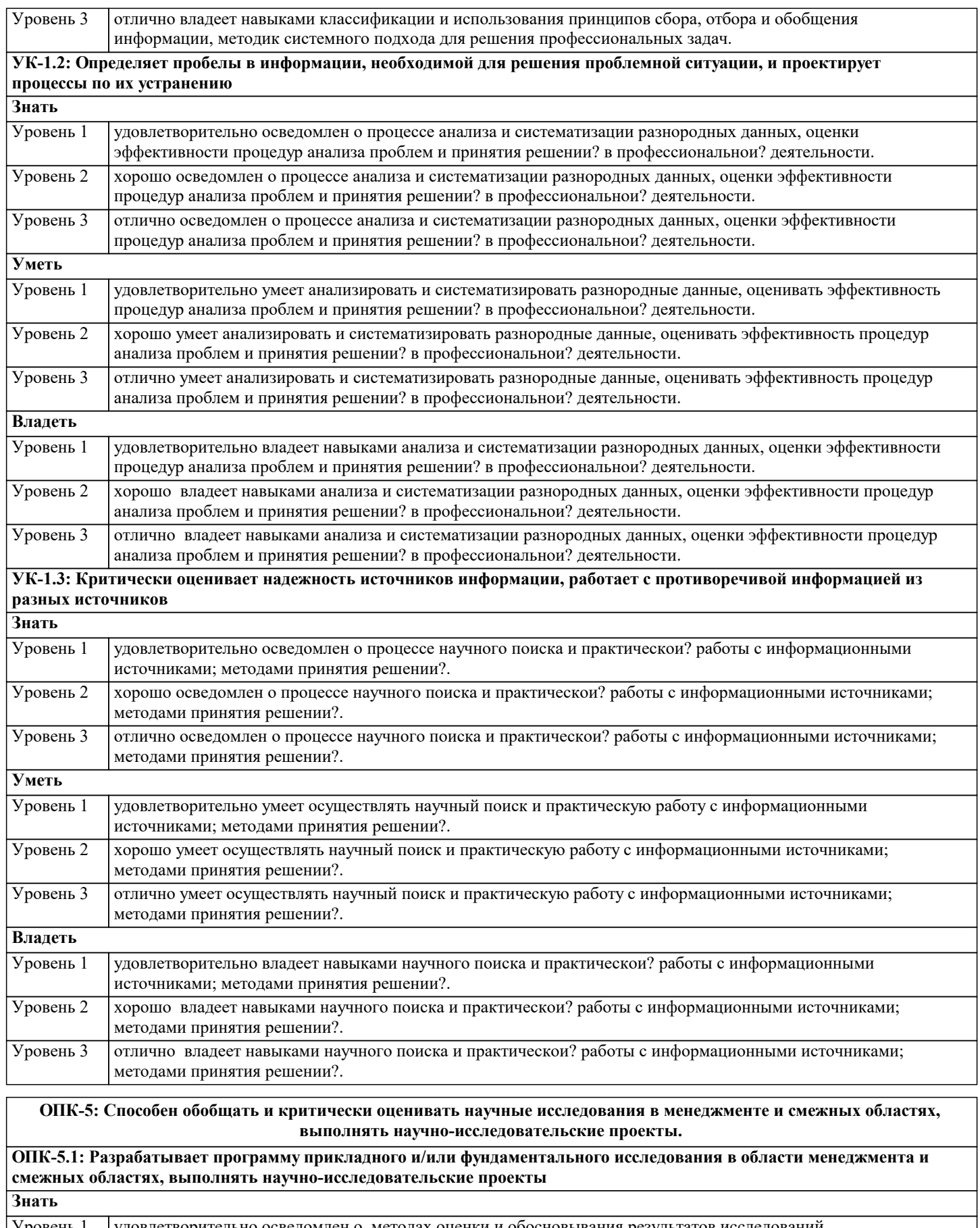

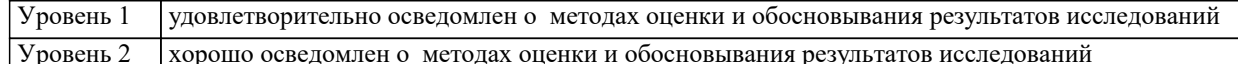

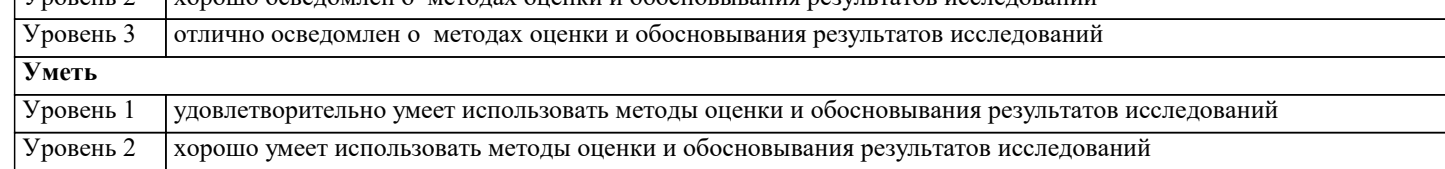

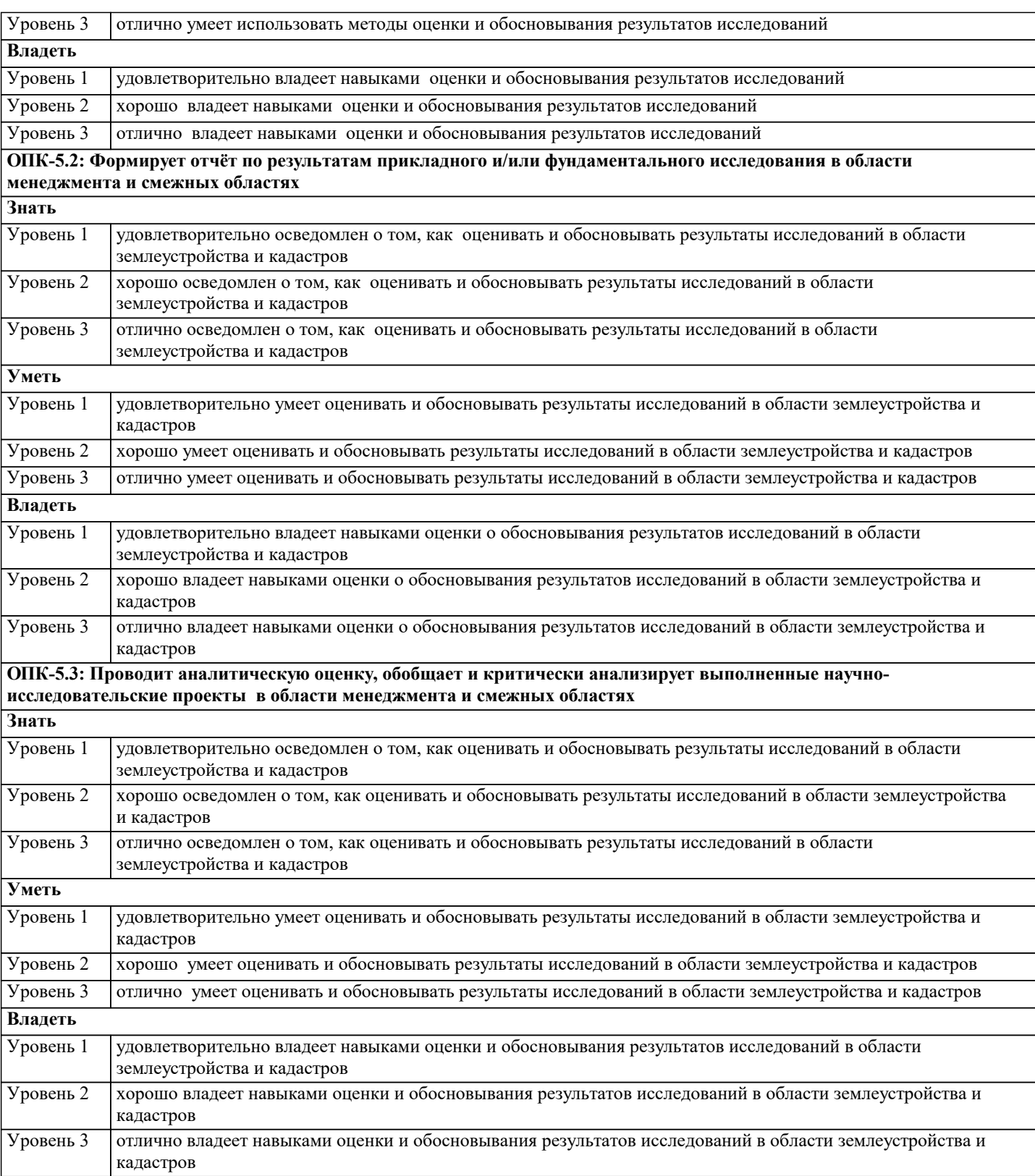

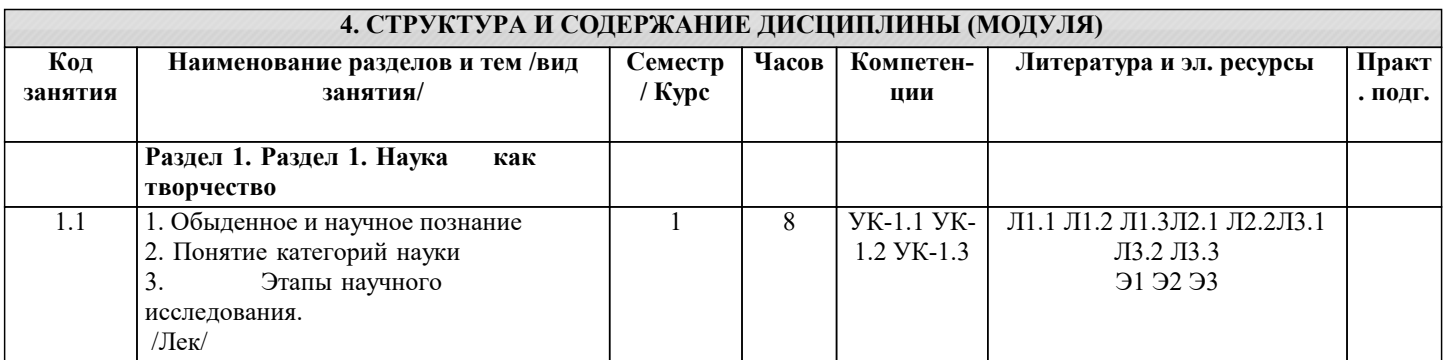

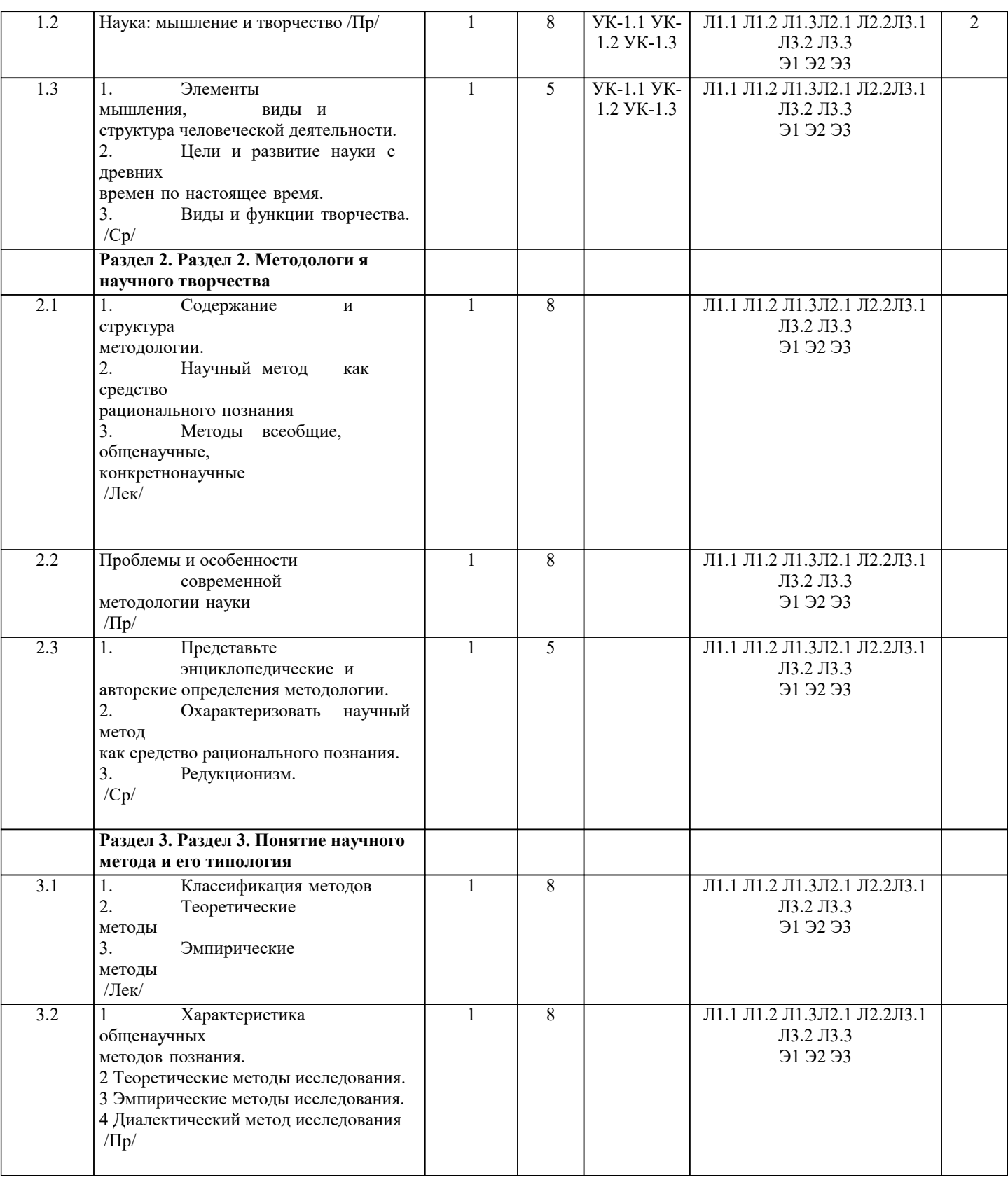

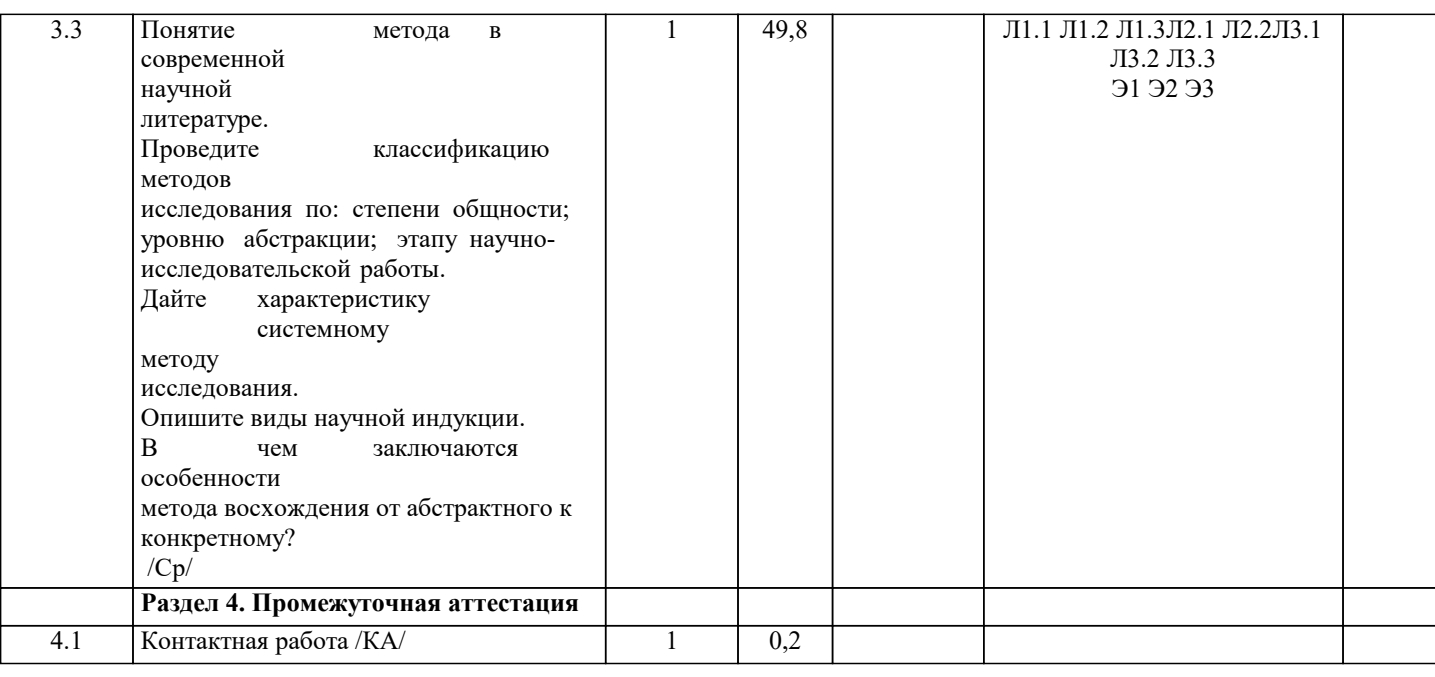

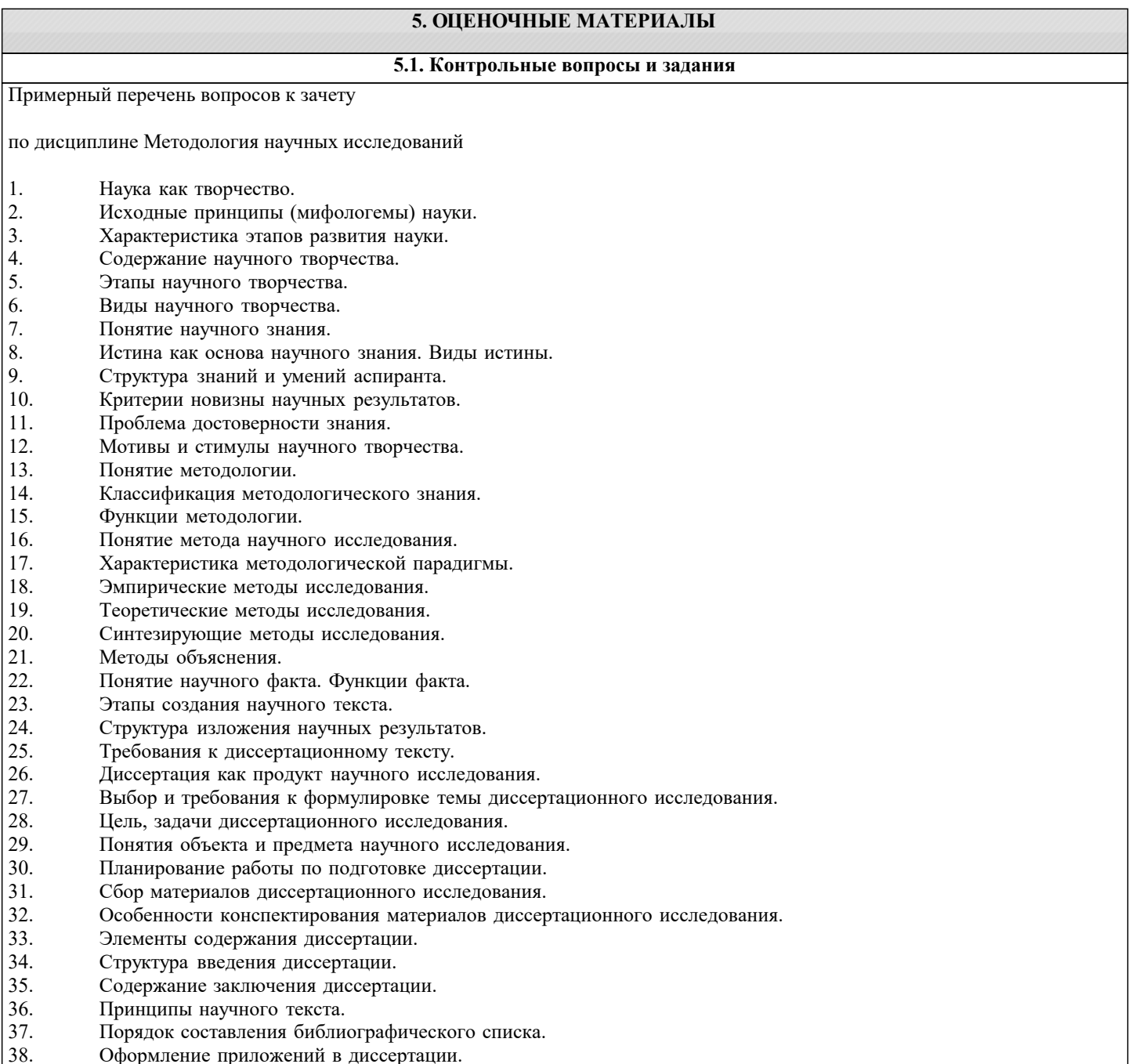

 $38.$ Оформление приложений в диссертации.

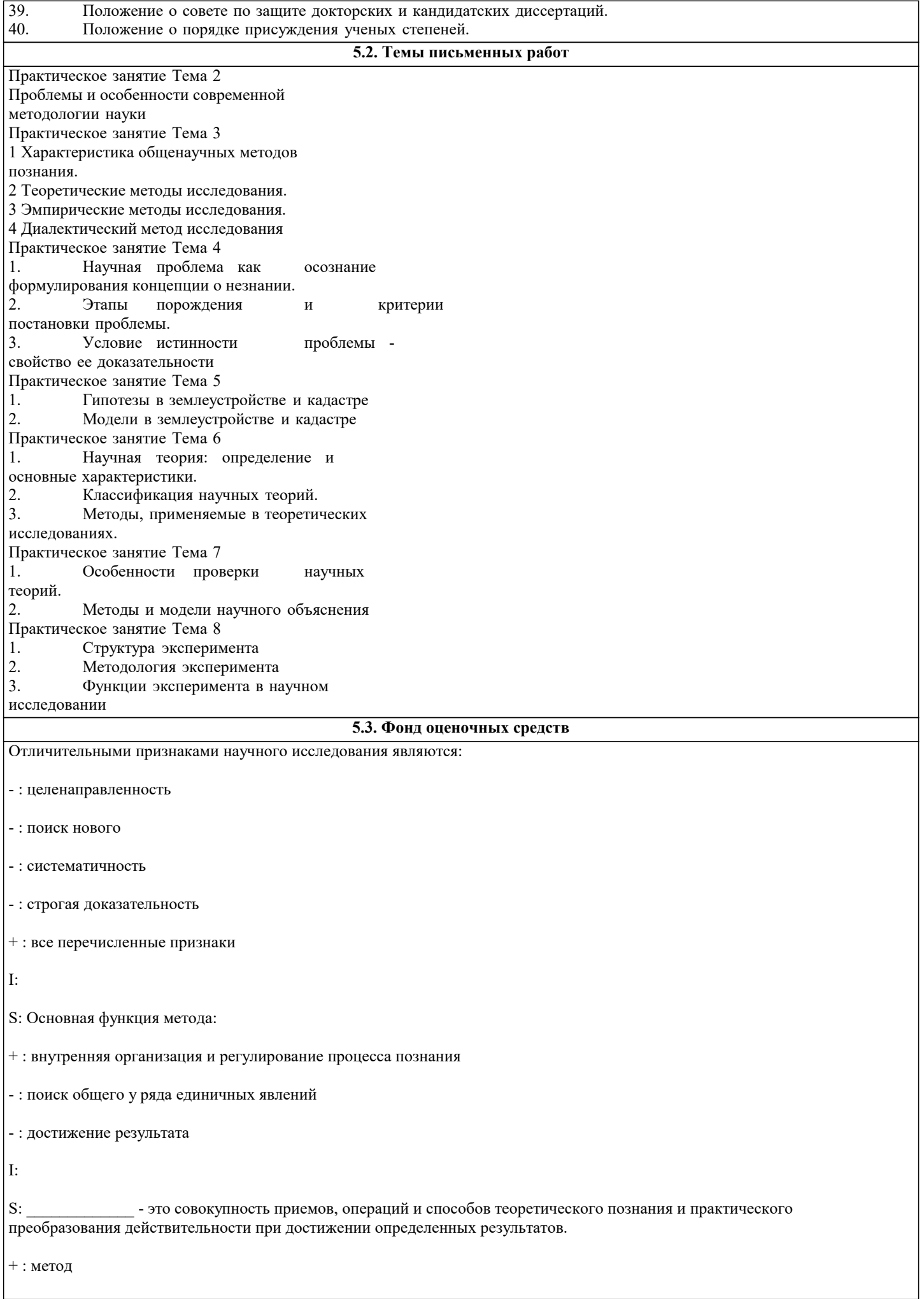

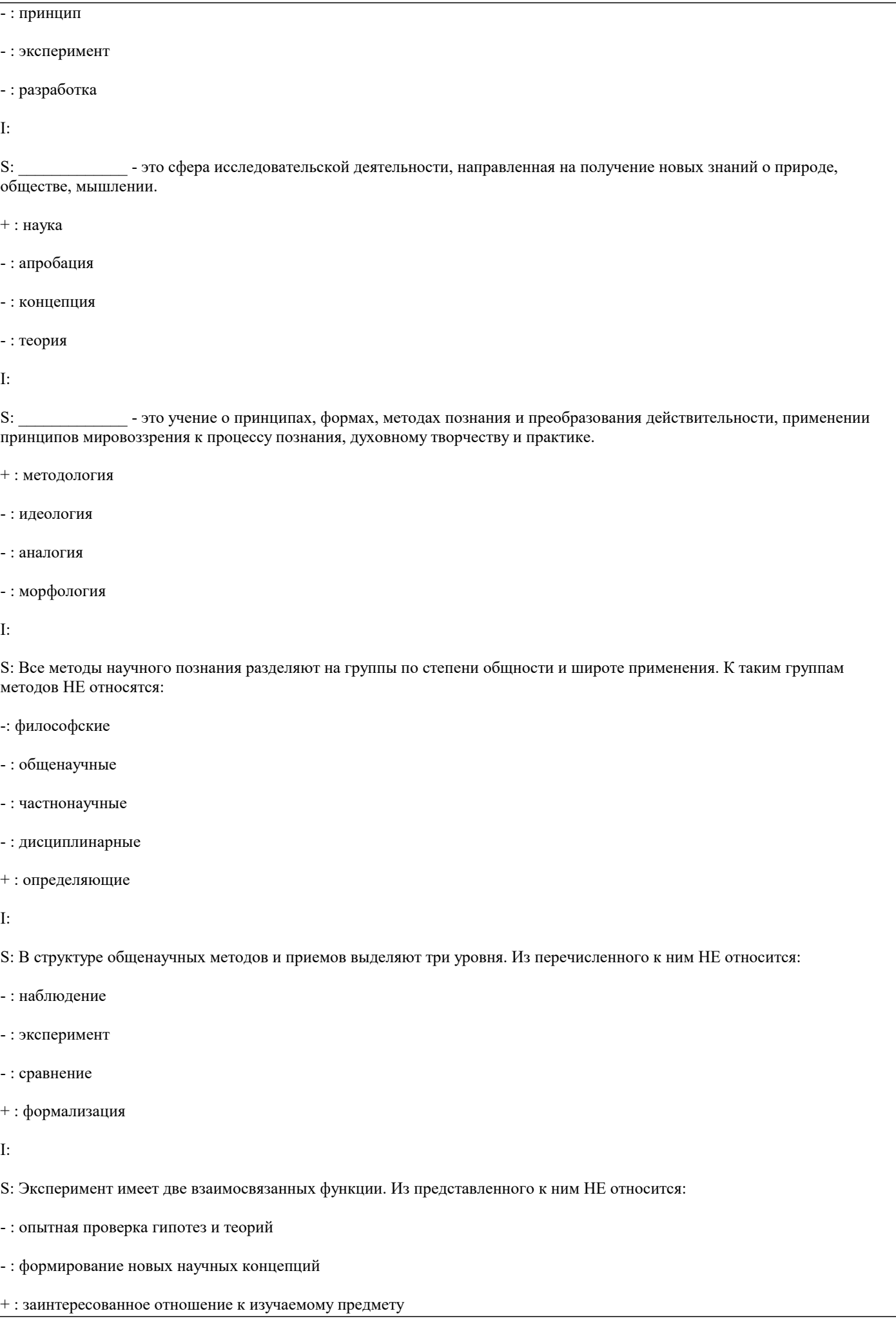

```
\mathbf{I}:S: К общелогическим методам и приемам познания НЕ относится:
- : анализ
-: синтез
- : абстрагирование
+: эксперимент
\mathbf{I}:S: Замысел исследования - это...
+ : основная идея, которая связывает воедино все структурные элементы методики, определяет порядок проведения
исследования, его этапы
- : литературное оформление результатов исследования
- : накопление фактического материала
\overline{I}:
S: Наука выполняет функции:
-: гносеологическую
- : трансформационную
+: гносеологическую и трансформационную
I:S: При рассмотрении содержания понятия «наука» осуществляется подходы:
-: структурный
-: организационный
- : функциональный
+ : структурный, организационный и функциональный
\mathbf{I}:S: Исходя из результатов деятельности, наука может быть:
-: фундаментальная
-: прикладная
- : в виде разработок
+ : фундаментальная, прикладная и в виде разработок
\overline{I}:
S: Научно-техническая политика в развитии науки может быть:
-: фронтальная
-: селективная
-: ассимиляционная
```
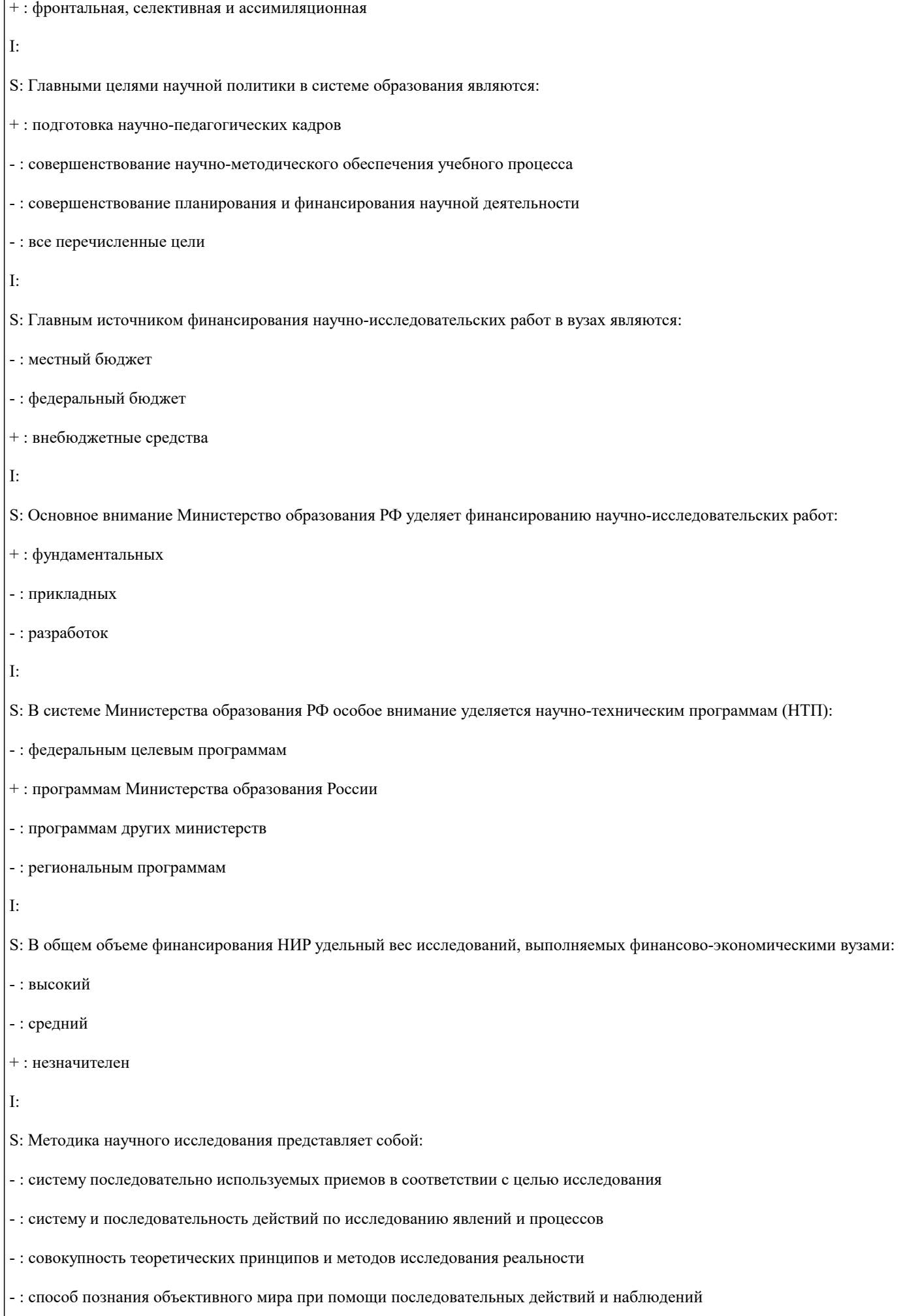

```
+ : все перечисленные определения
\mathbf{I}:S: Экономический эффект определяется по:
- : фундаментальным и поисковым НИР
+: прикладным НИР и научным разработкам
\overline{I}:
S: В формировании научной теории важная роль отводится:
-: индукции и дедукции
-: абдукции
- : моделированию и эксперименту
+ : всем перечисленным инструментам
\overline{I}:
S : Существует ли однозначная точка зрения о времени возникновения науки?
- : да
+: нет
\mathbf{I}.
S : В какой период времени наука возникла как непосредственная производительная сила?
- : в период античности
- : в Новое время
- : с середины XIXв.
+ : со второй половины XX.
I:S : В какой период времени наука возникла как социальный институт?
- : в период античности
+ : в Новое время
- : с середины XIXв.
- : со второй половины XX.
I:S : В какой период времени наука возникла как форма общественного сознания?
+ : в период античности
- : в Новое время
- : с середины XIXв.
-: со второй половины XX.
I:
```
S : \_\_\_\_\_\_\_\_\_ - это форма духовной деятельности людей, направленная на производство знаний о природе, обществе и самом познании, имеющая непосредственной целью постижение истины и открытие объективных законов на основе обобщения реальных фактов в их взаимосвязи, для того чтобы предвидеть тенденции развития действительности и способствовать ее изменению.

- $+$ : наука
- : гипотеза
- : теория
- : концепция

#### **5.4. Перечень видов оценочных средств**

- 1. Опрос
- 2. Индивидуальное собеседование
- 3. Контрольная работа
- 4. Тестирование
- 5. Рубежный контроль
- 6. Реферат
- 7. Дискуссия
- 8. Зачёт

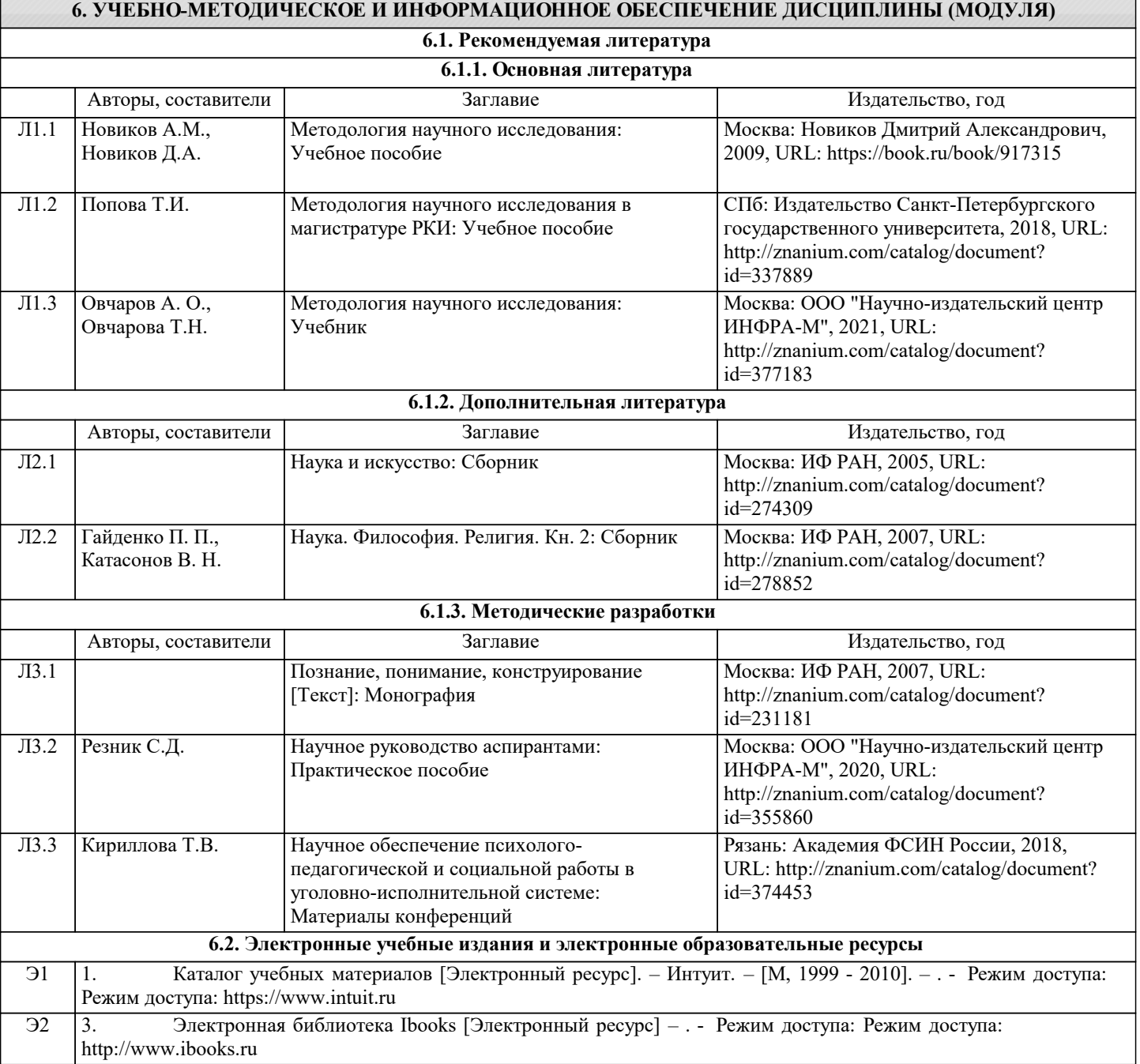

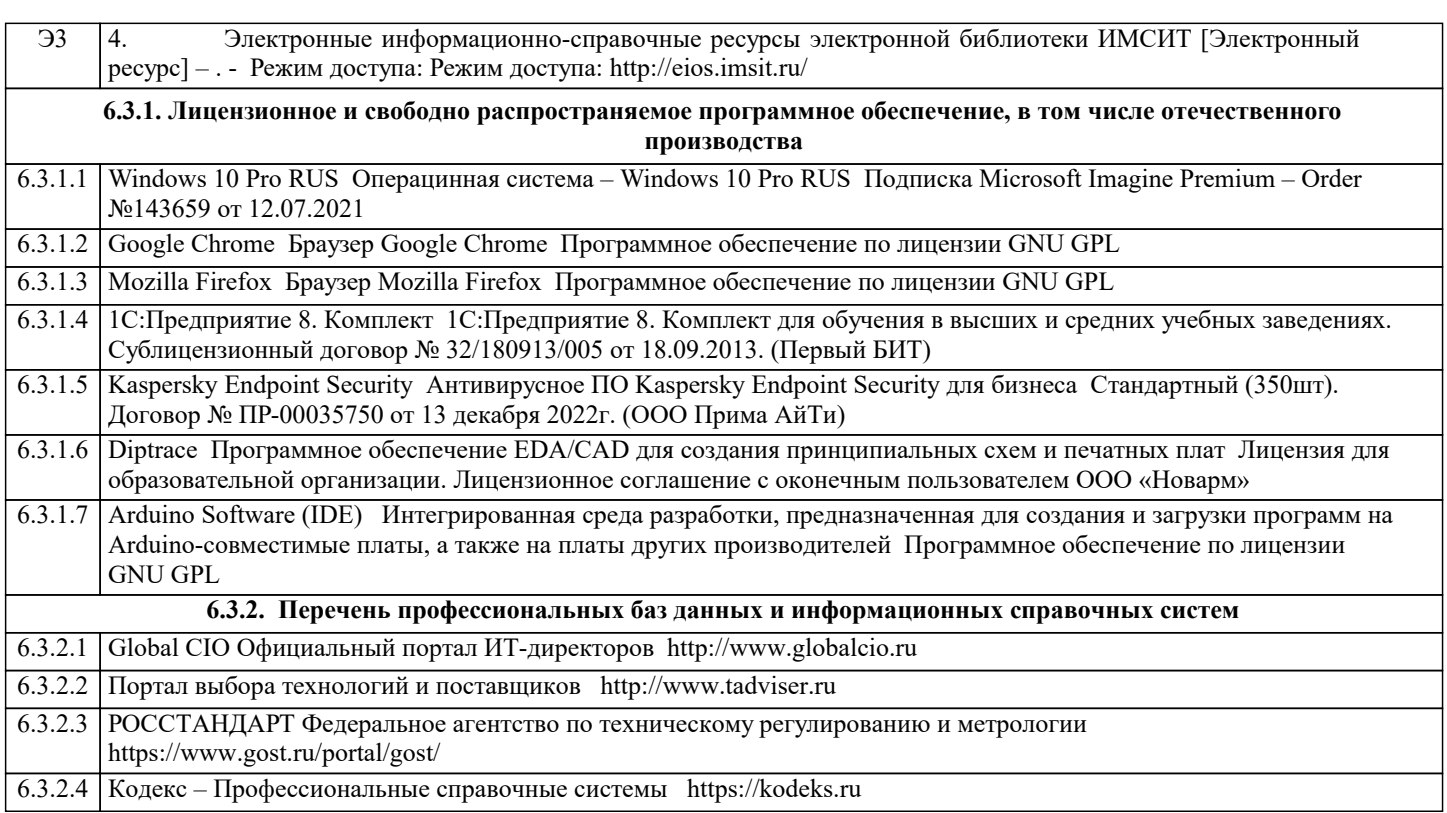

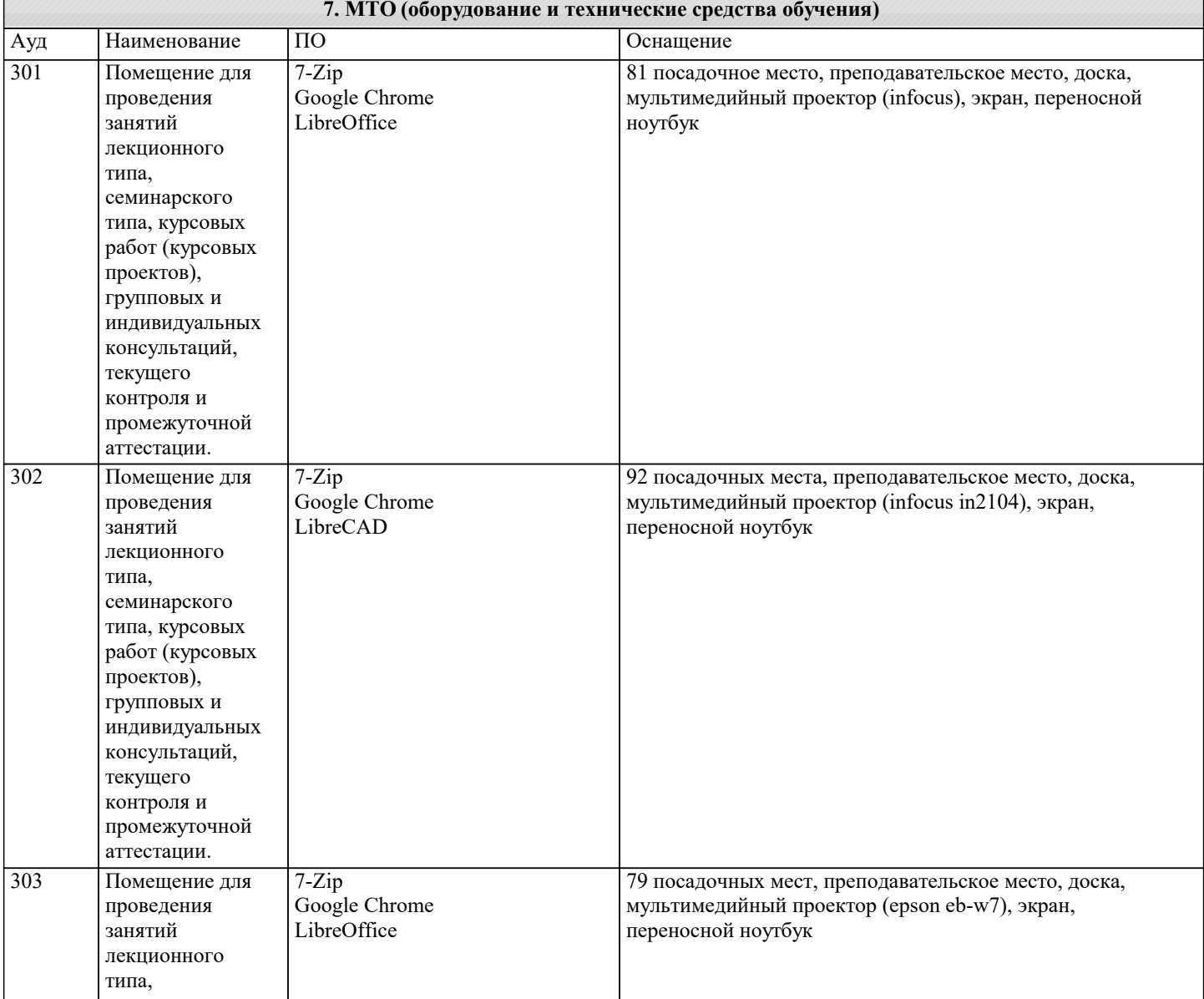

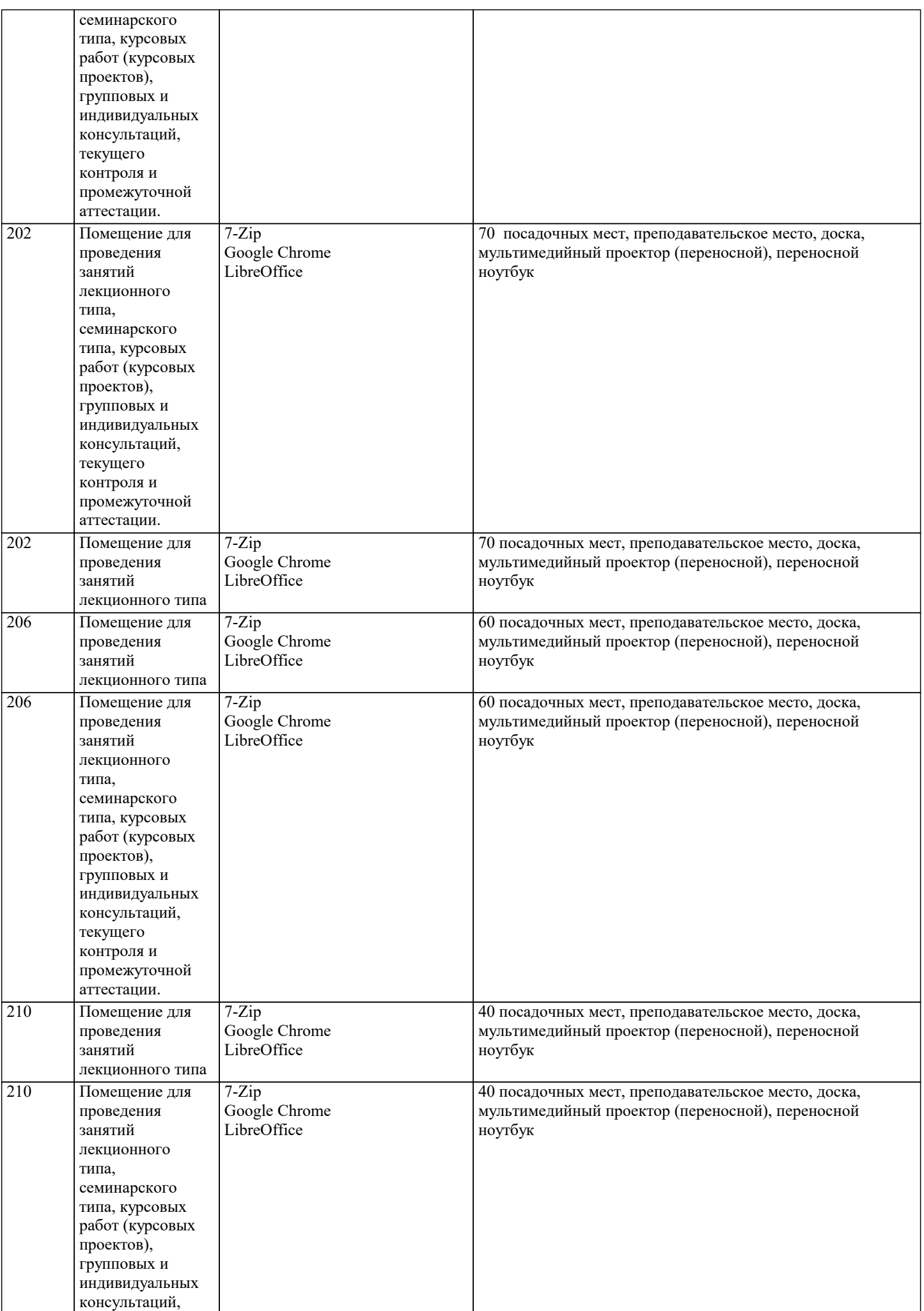

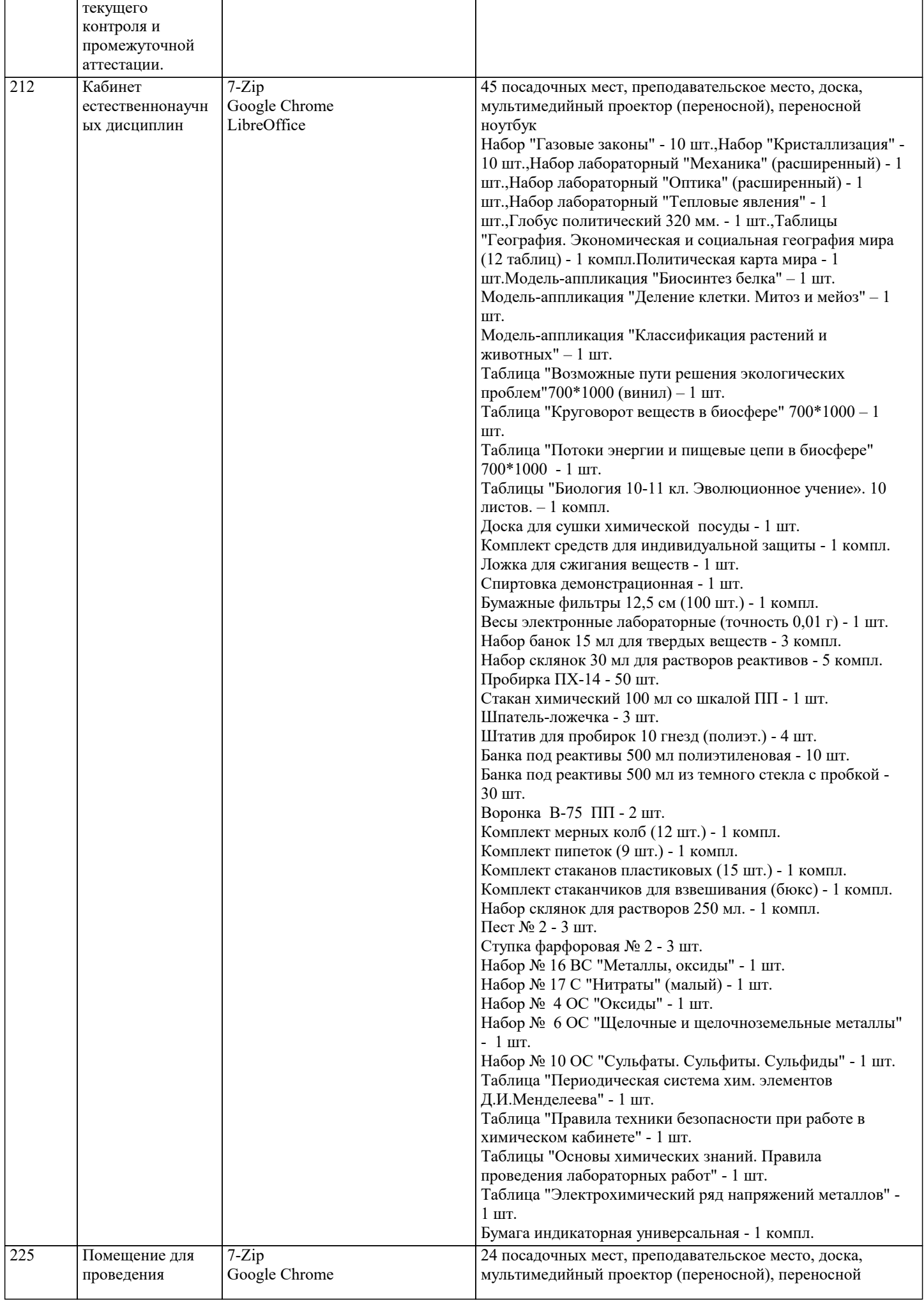

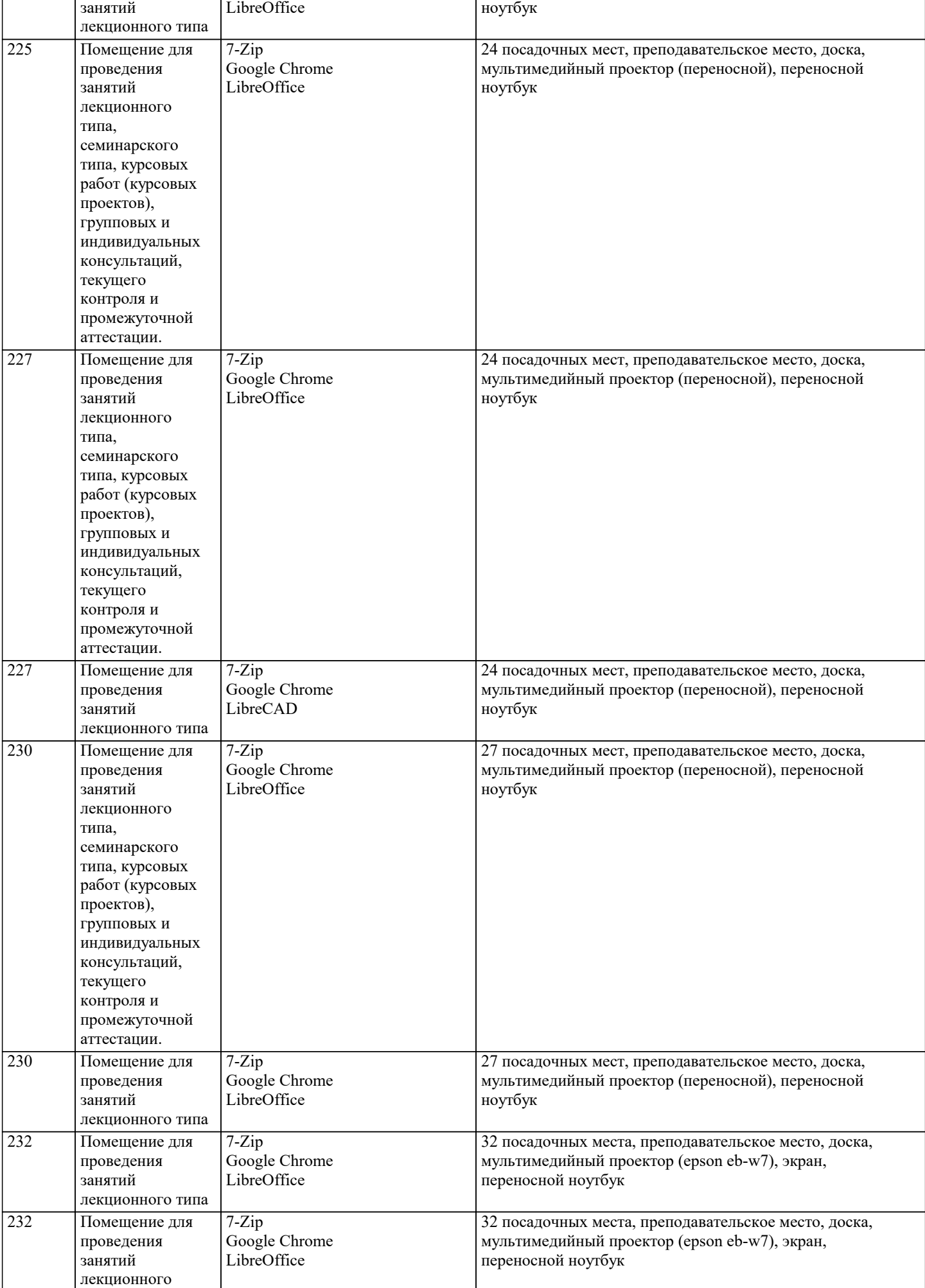

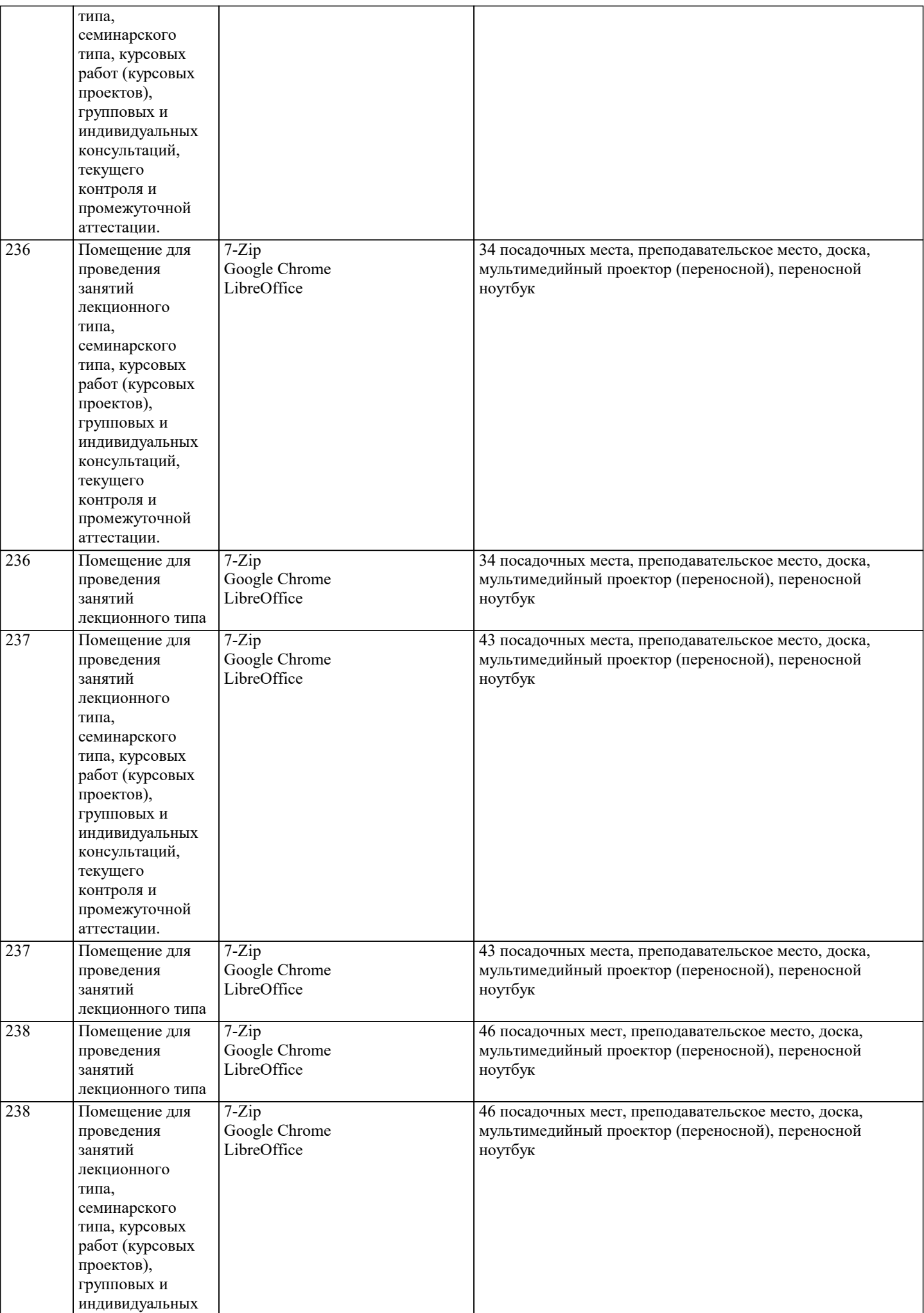

 $\overline{\phantom{a}}$ 

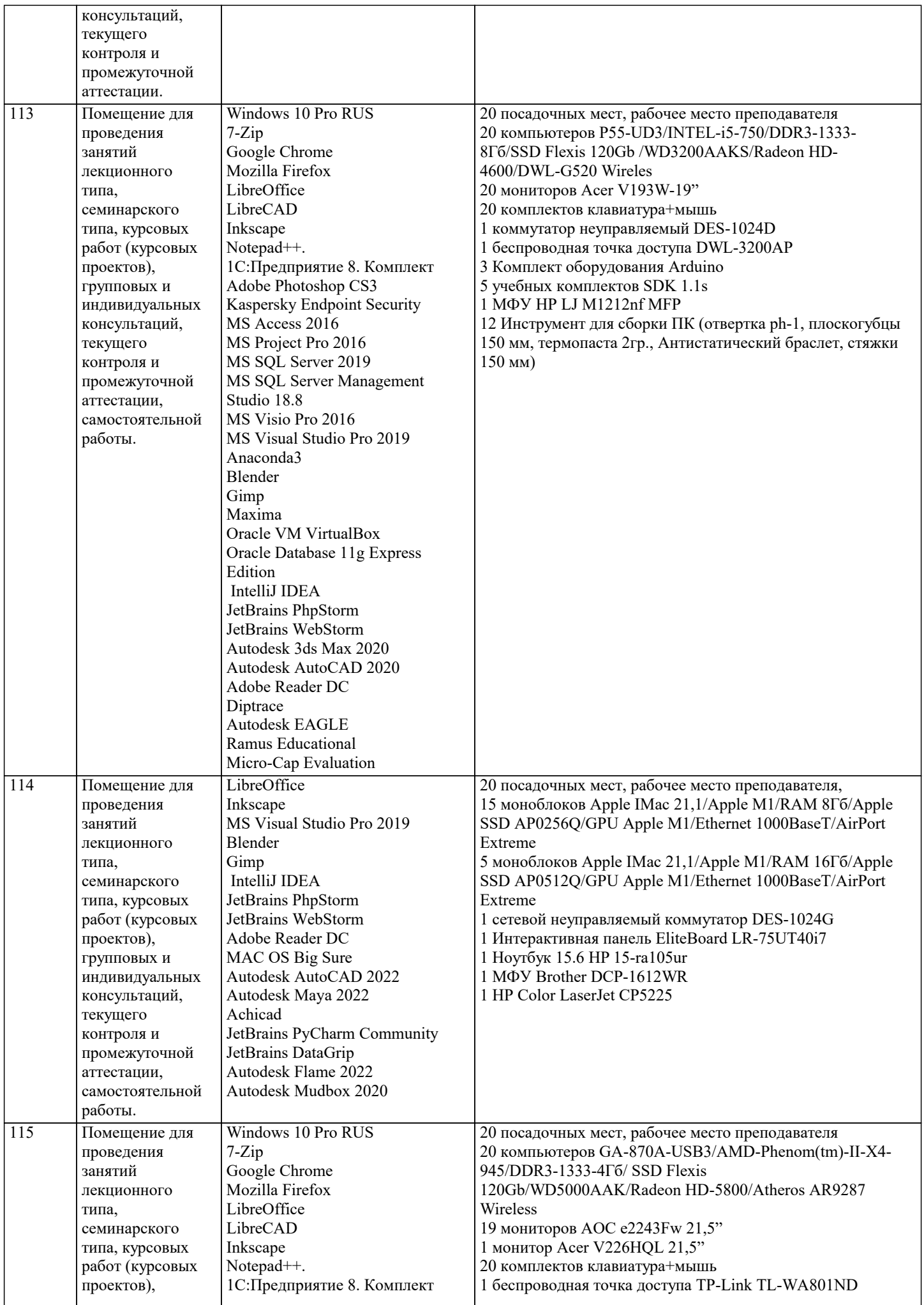

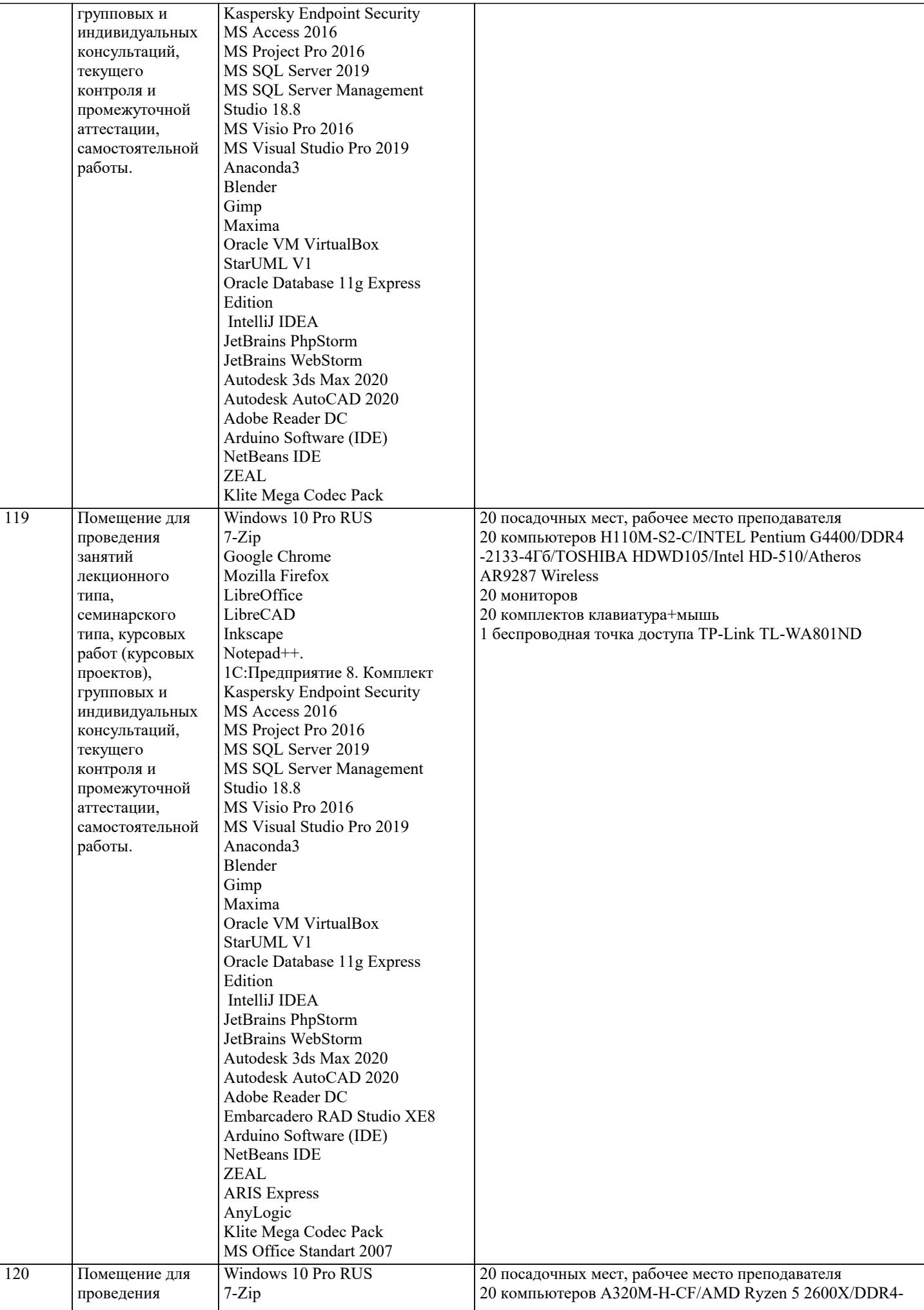

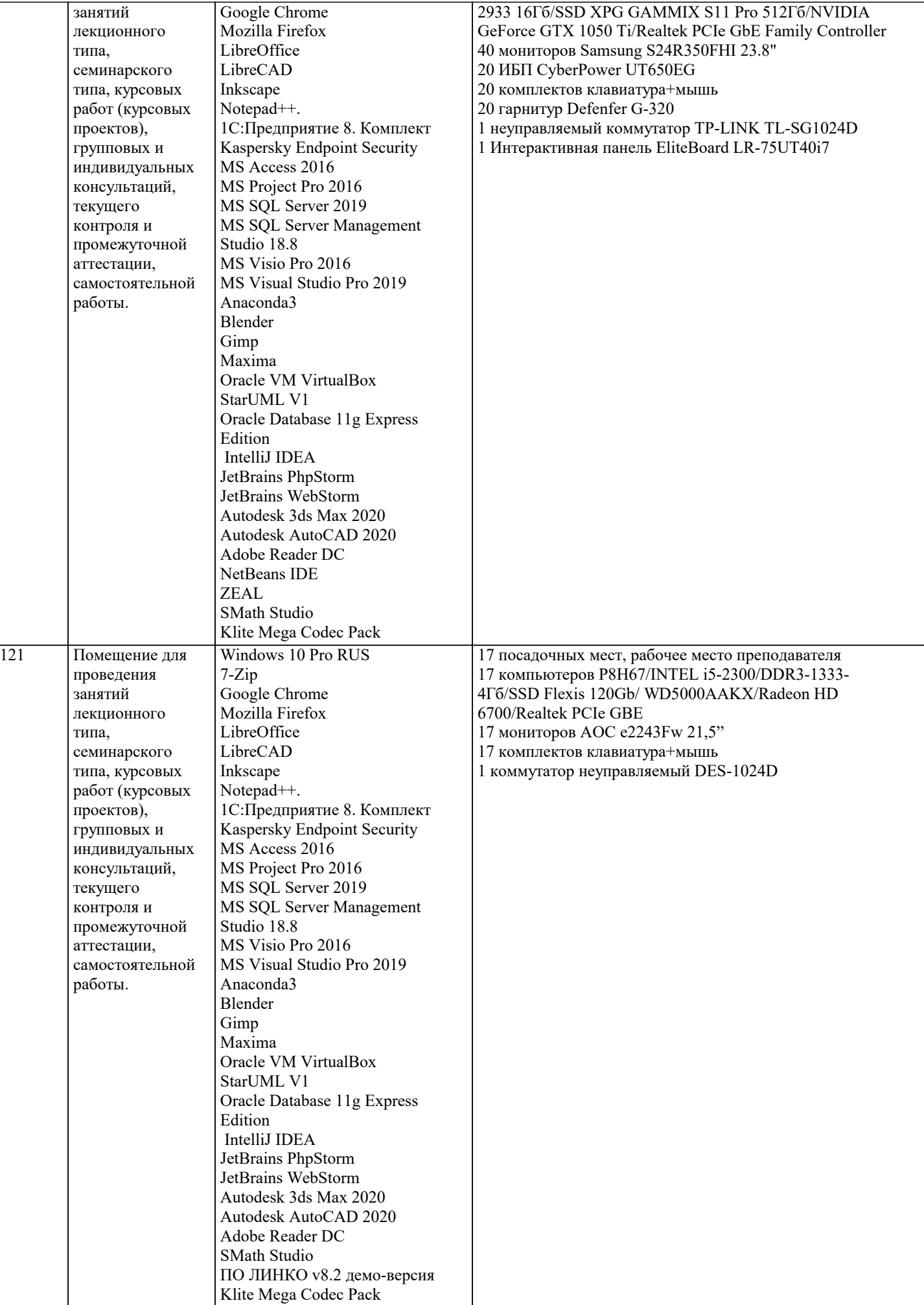

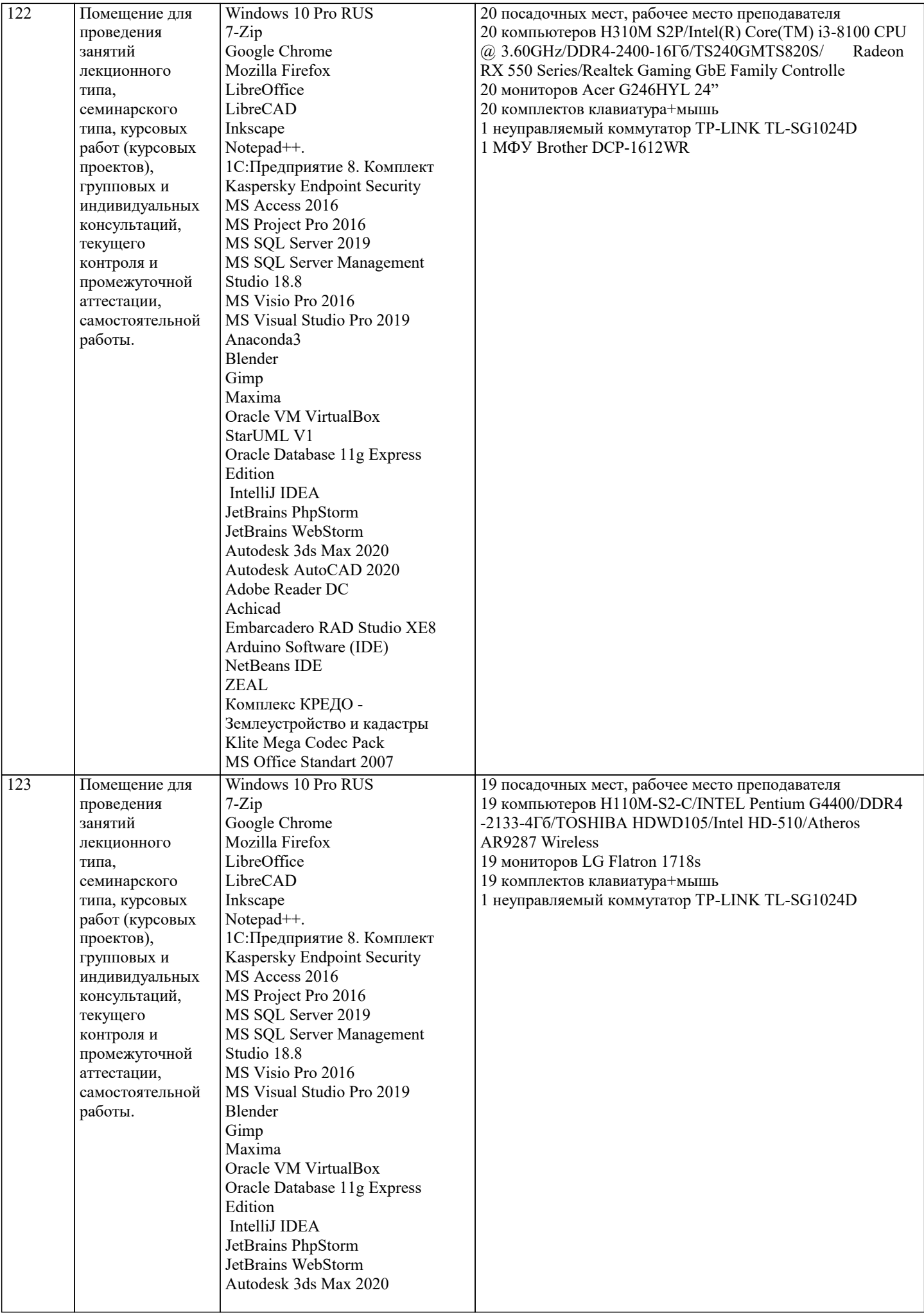

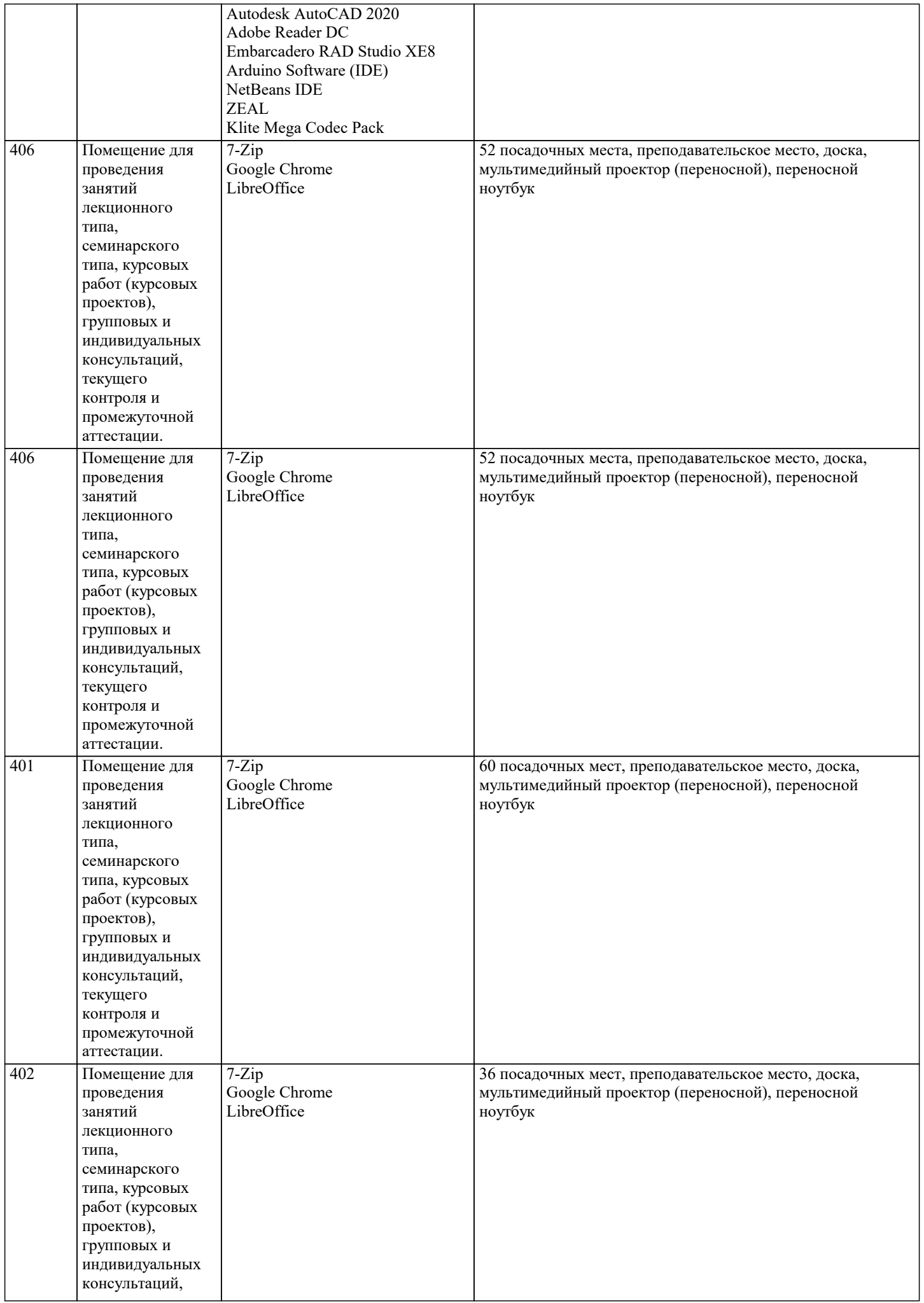

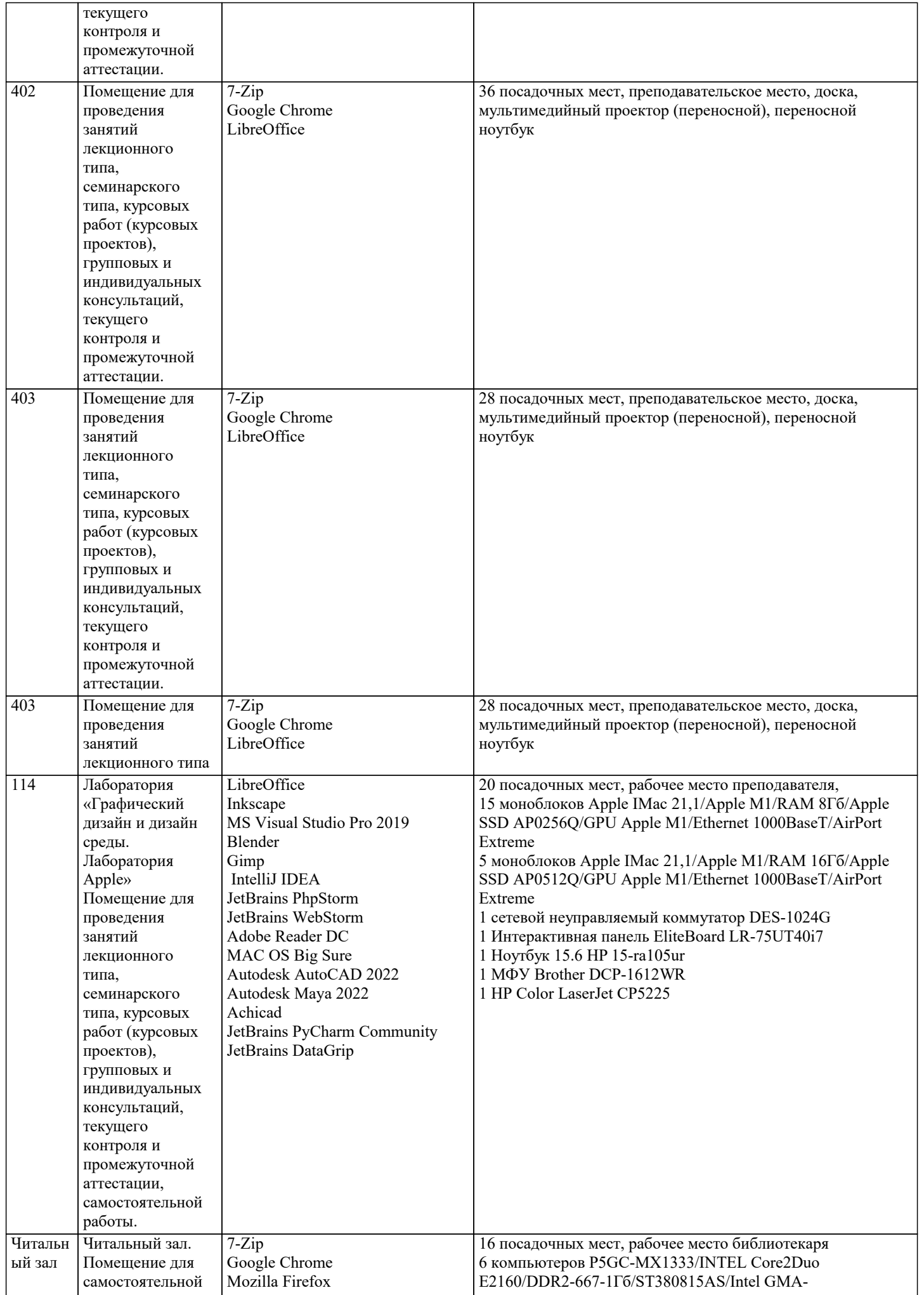

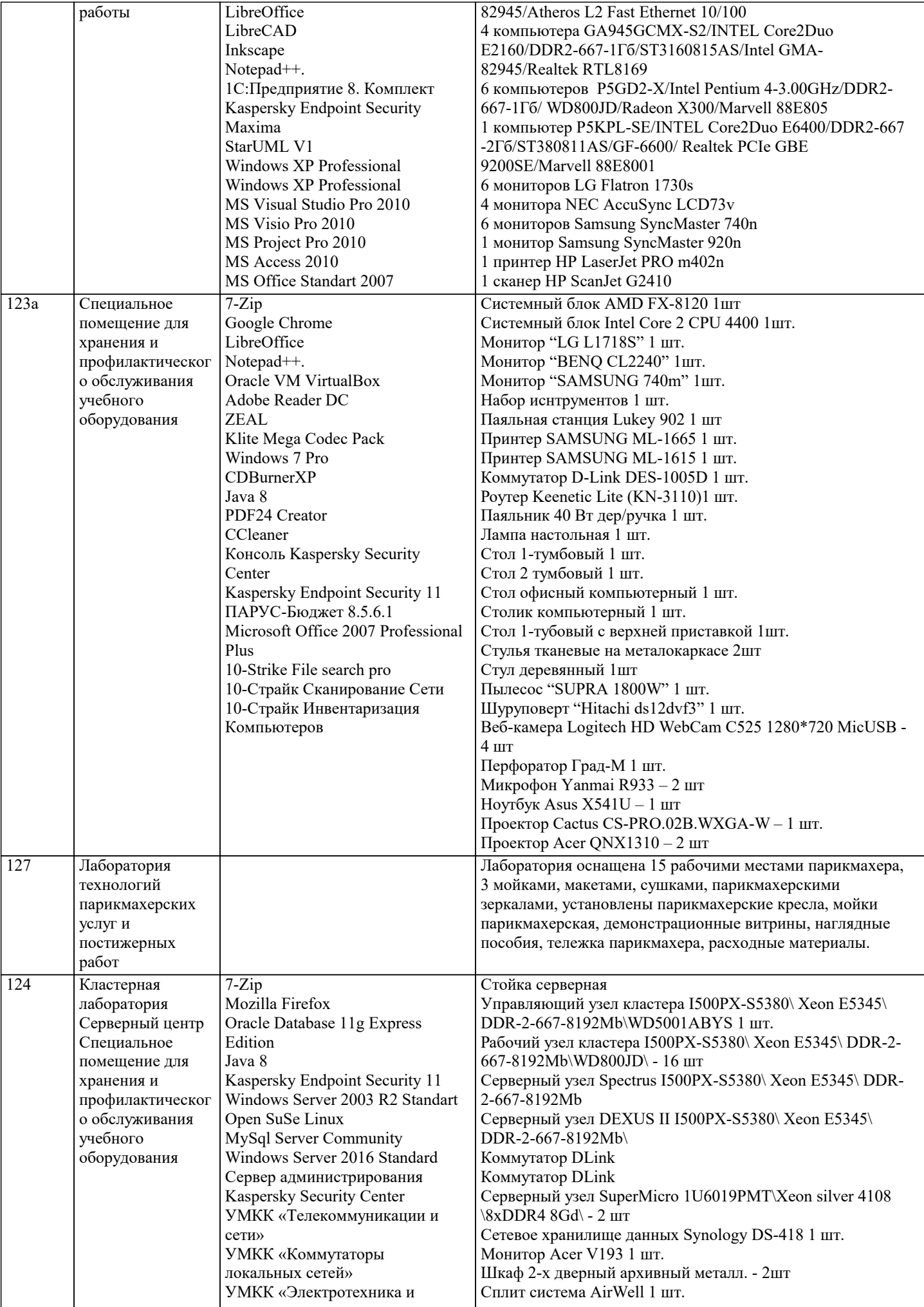

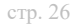

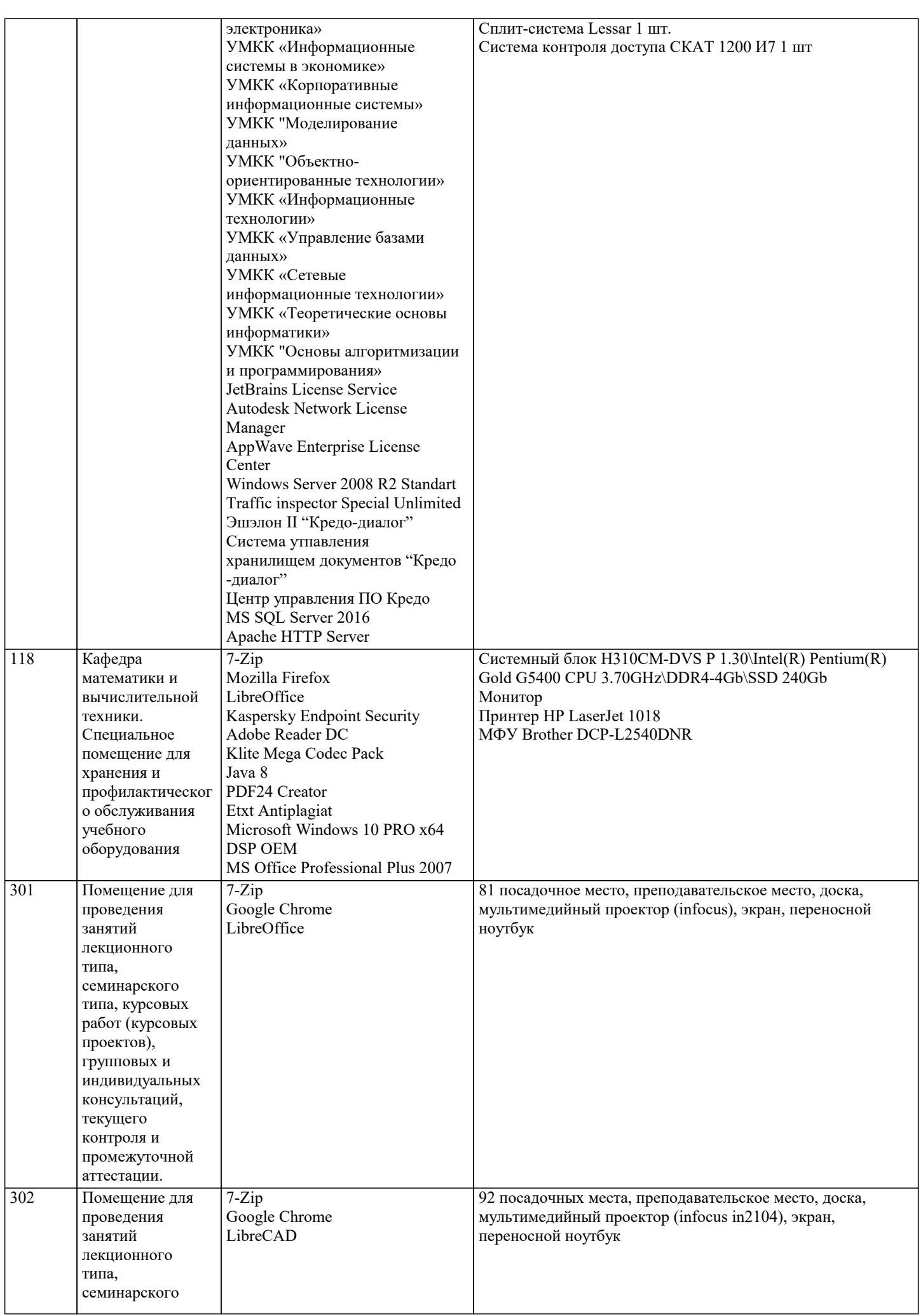

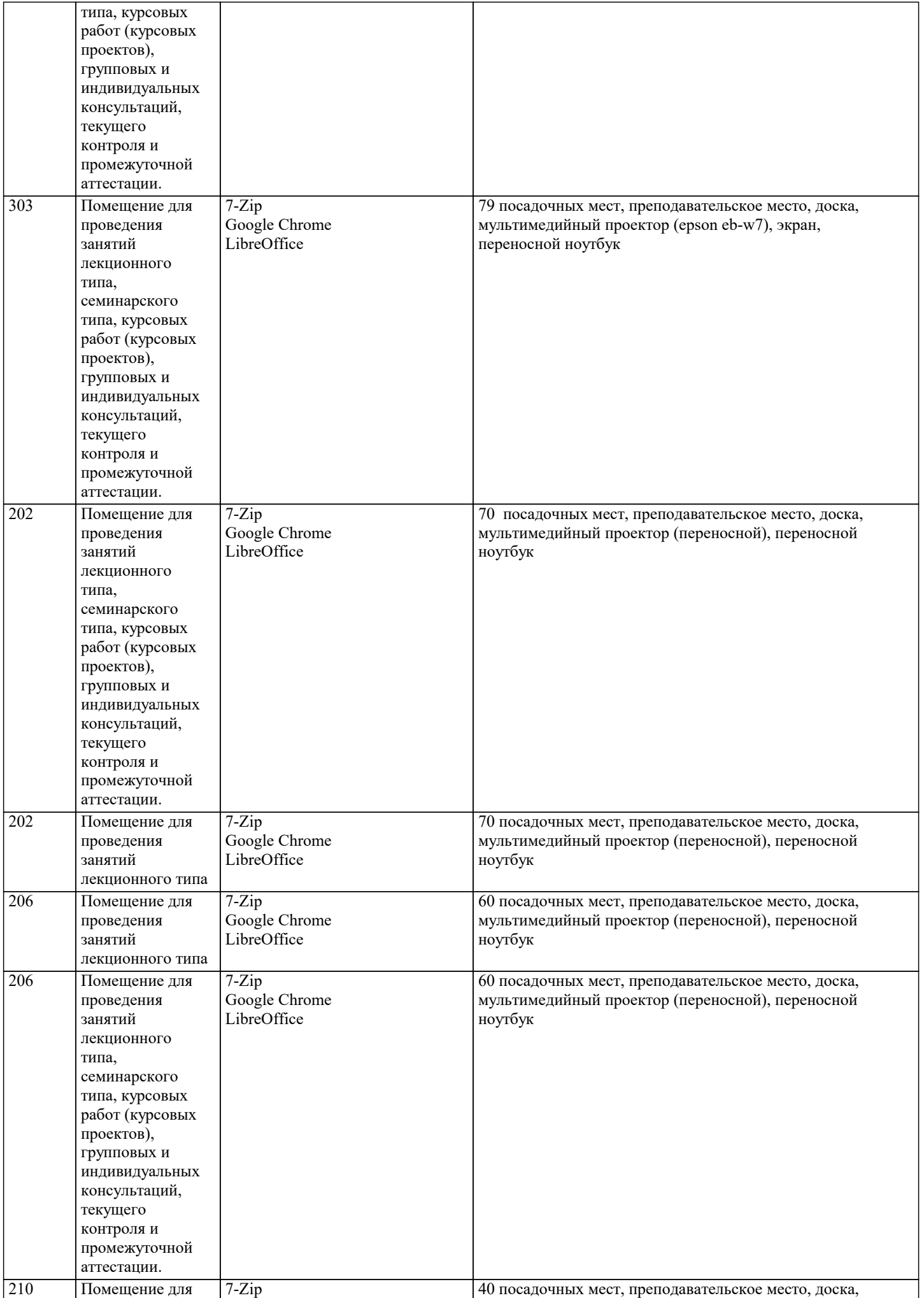

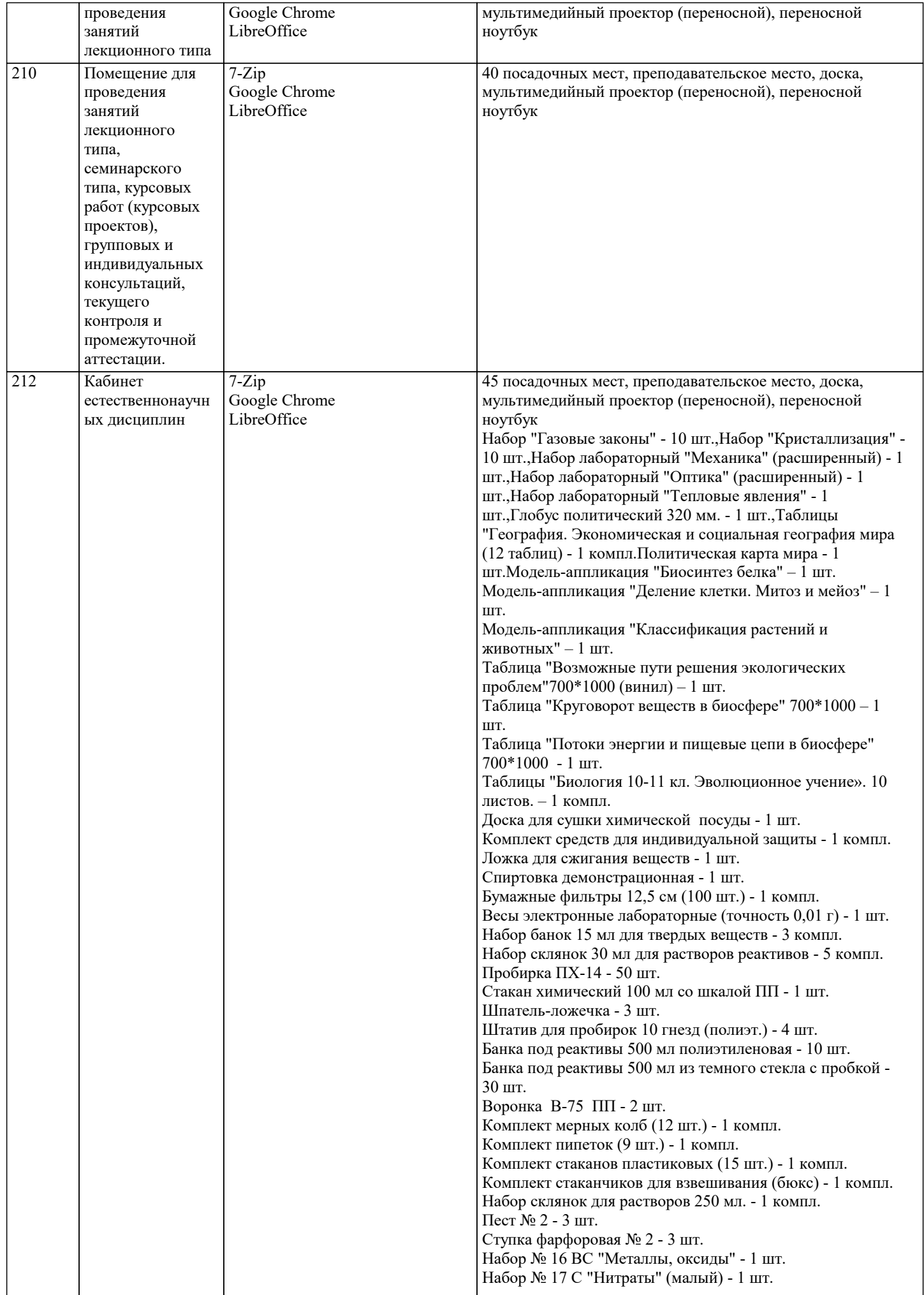

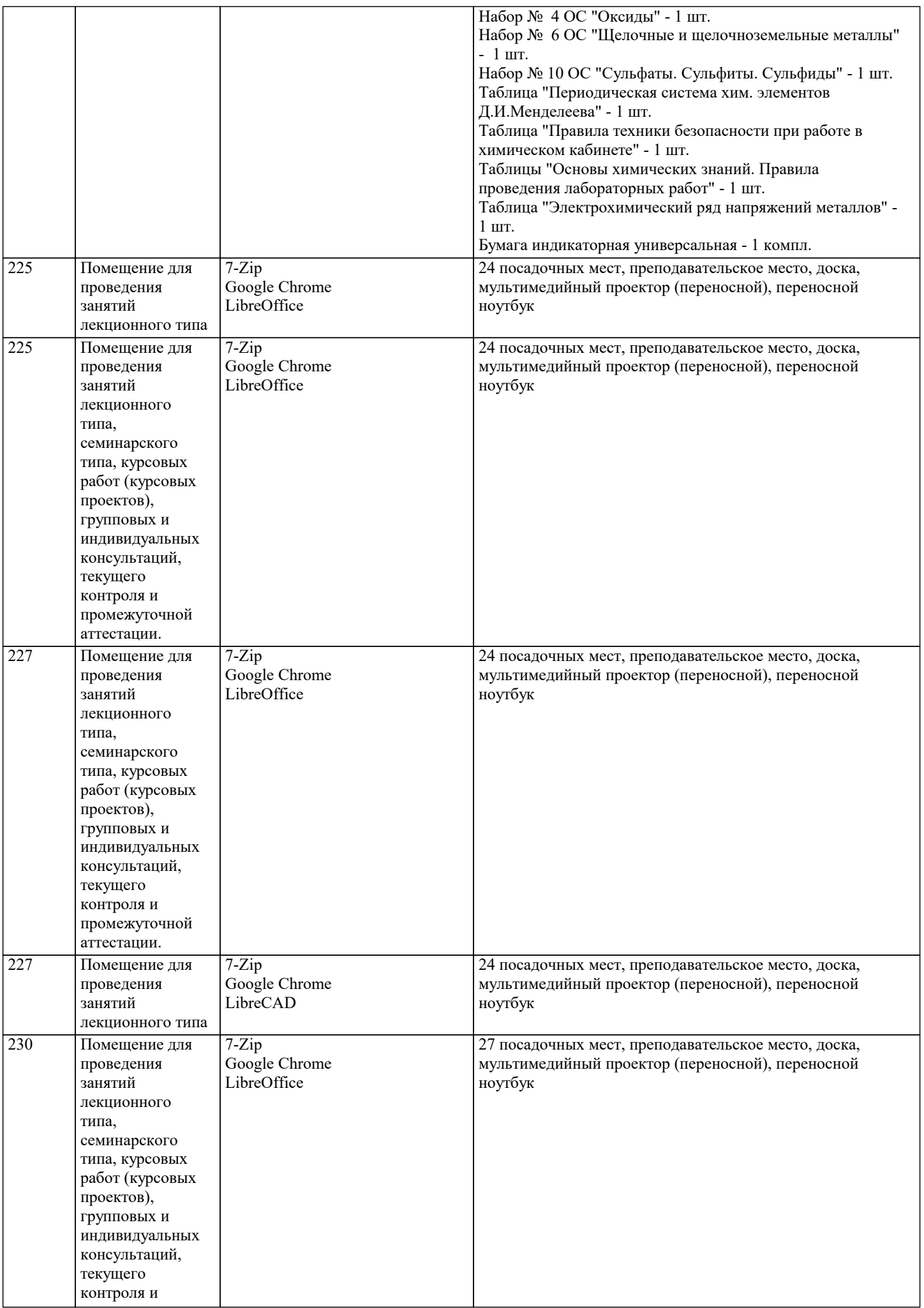

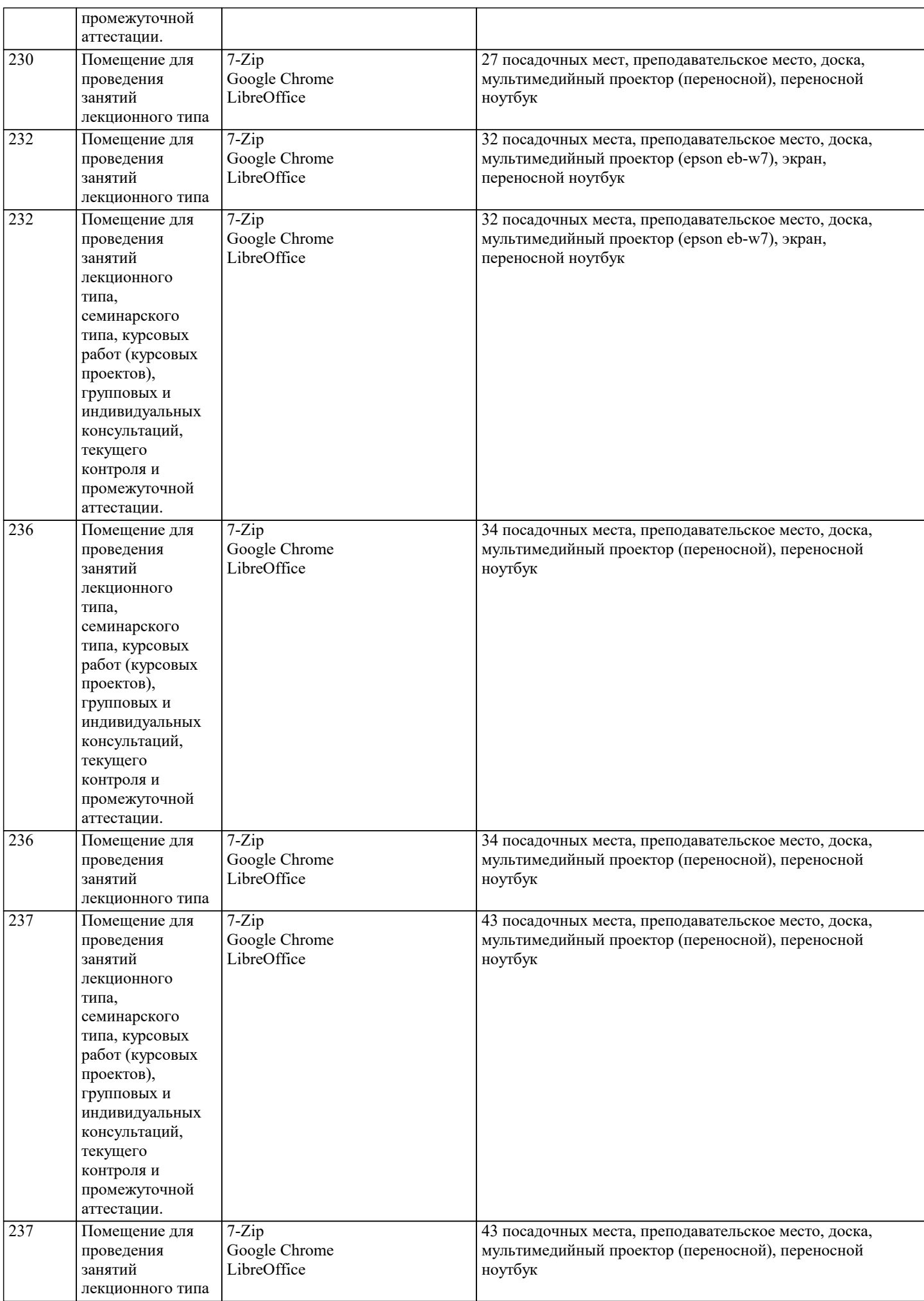

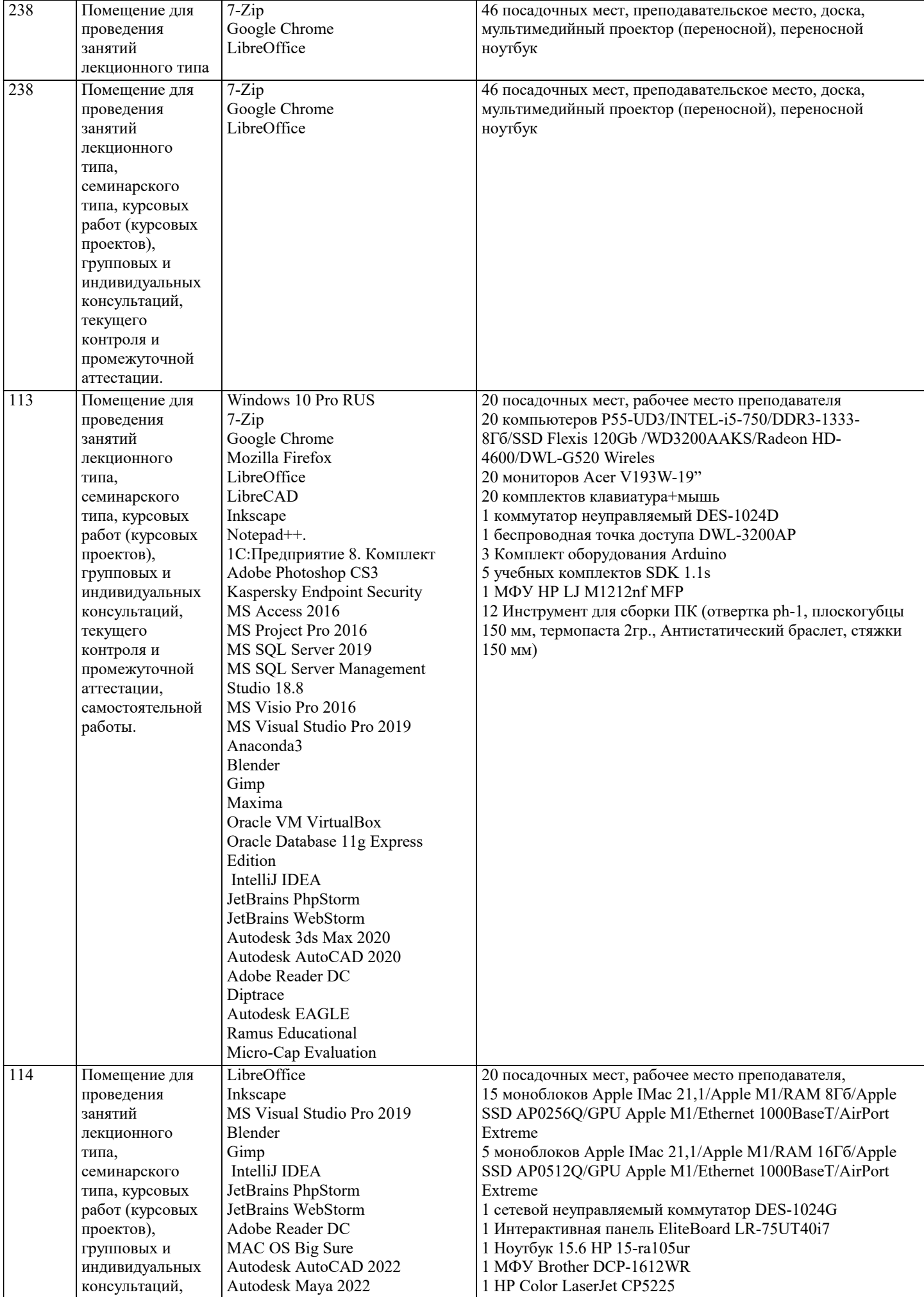

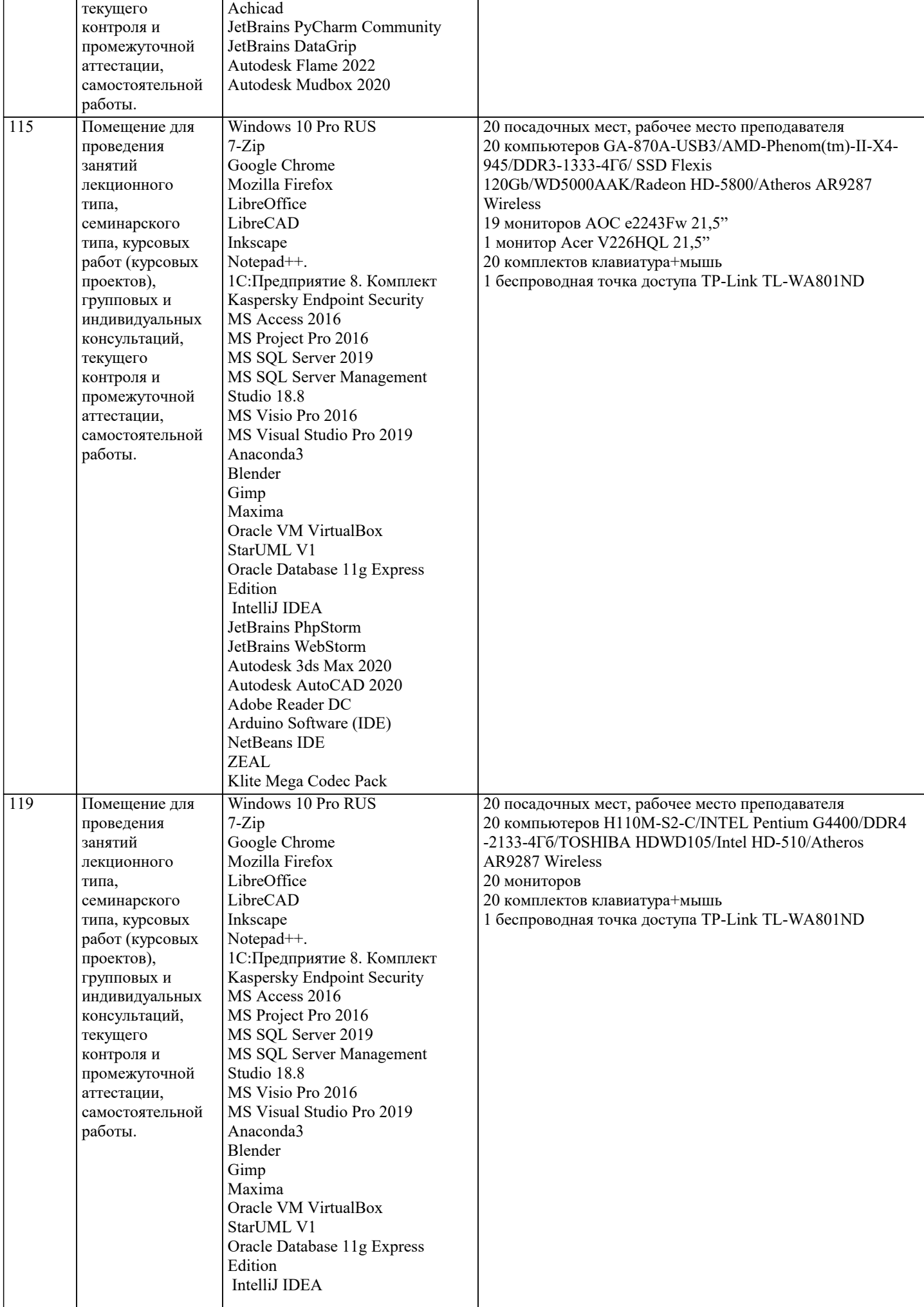

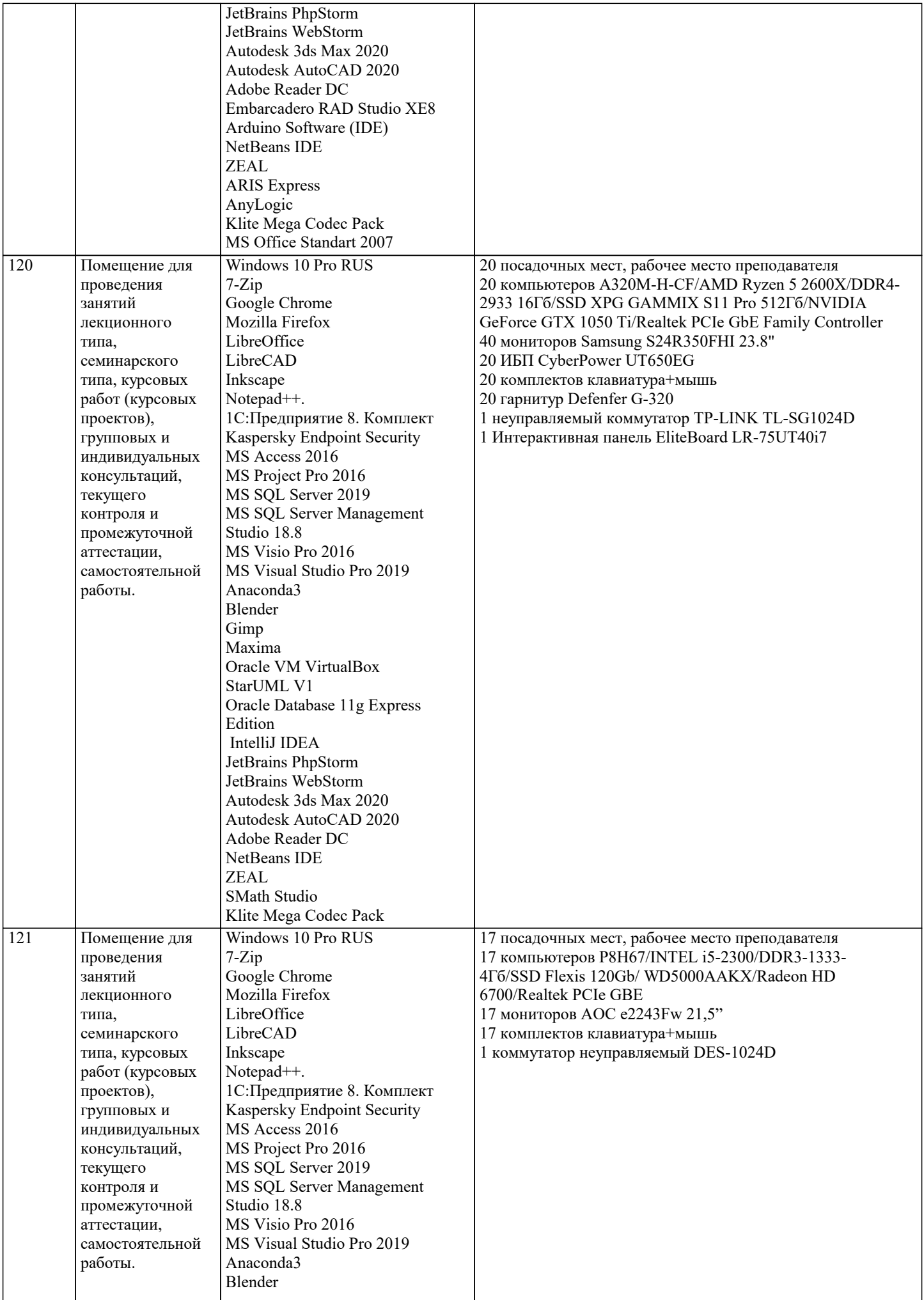

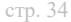

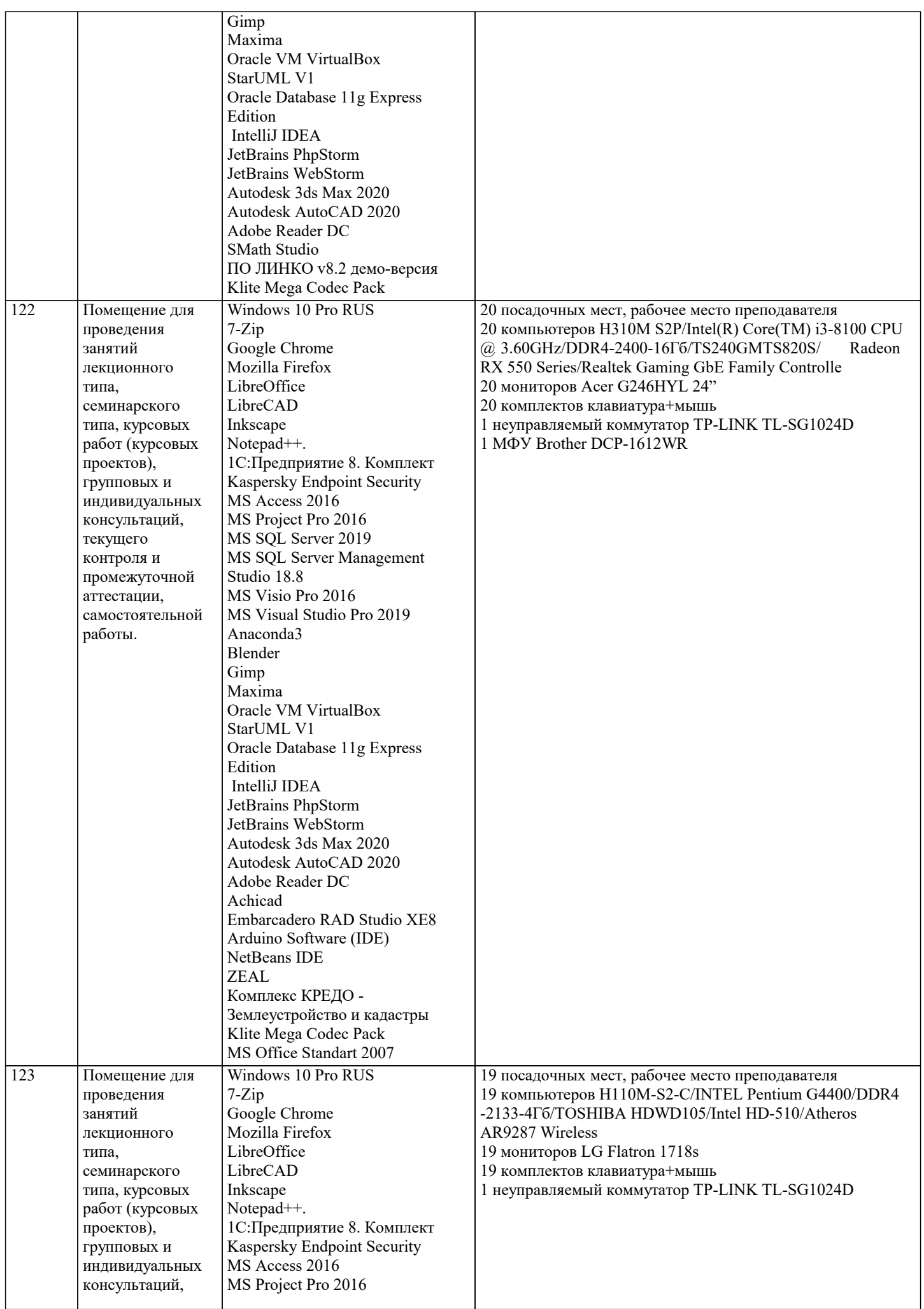

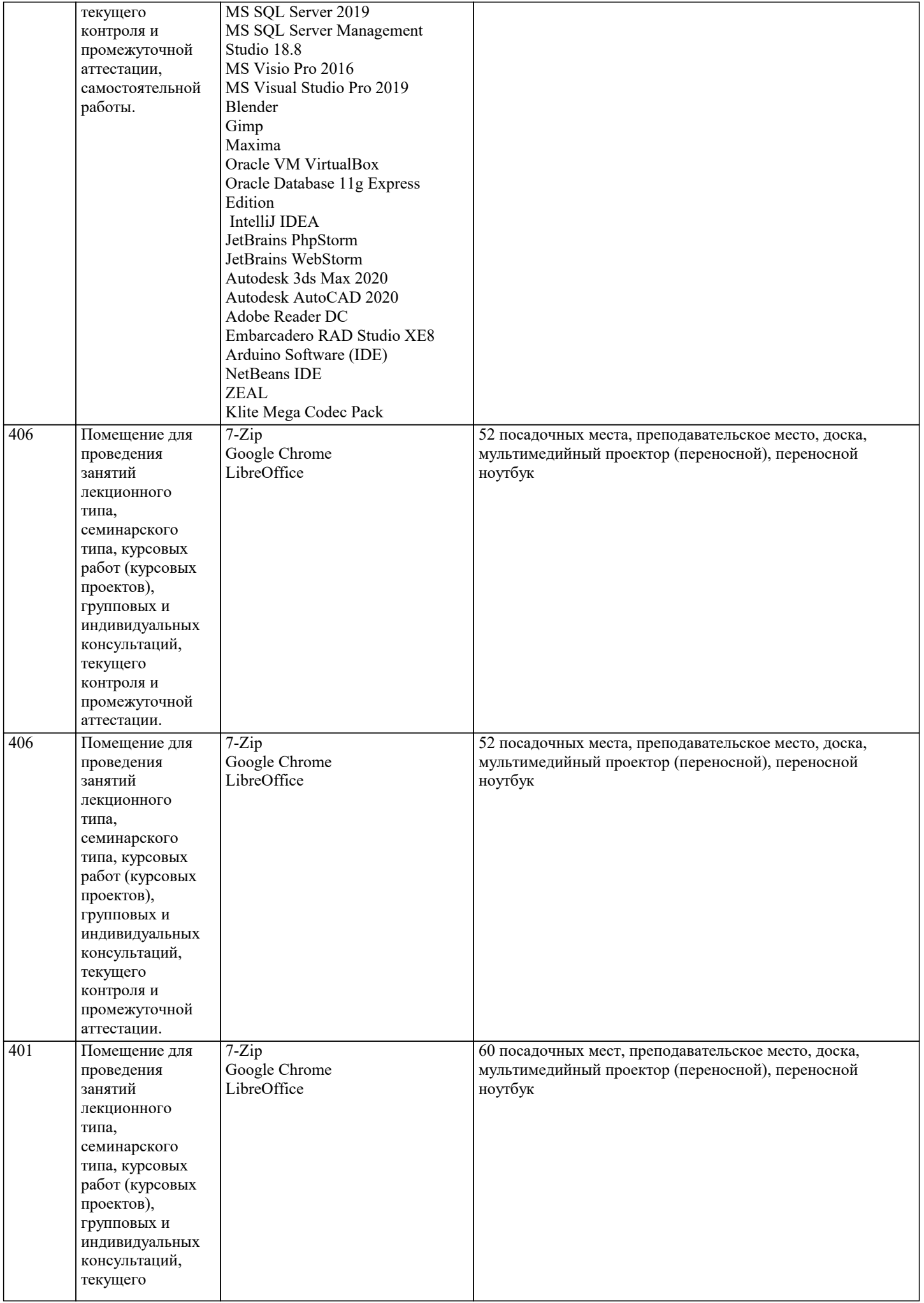

семинарского

Autodesk Maya 2022

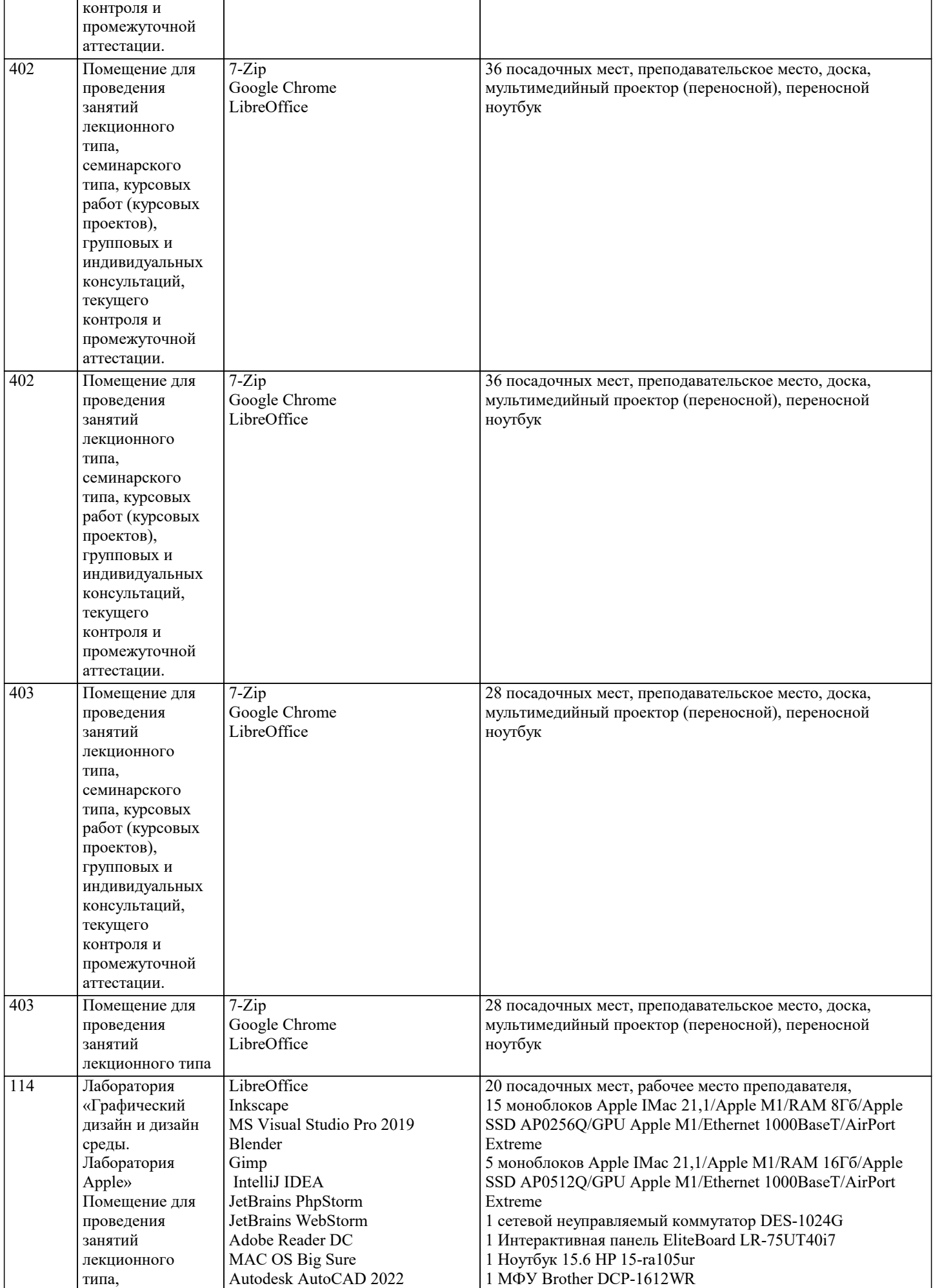

1 HP Color LaserJet CP5225

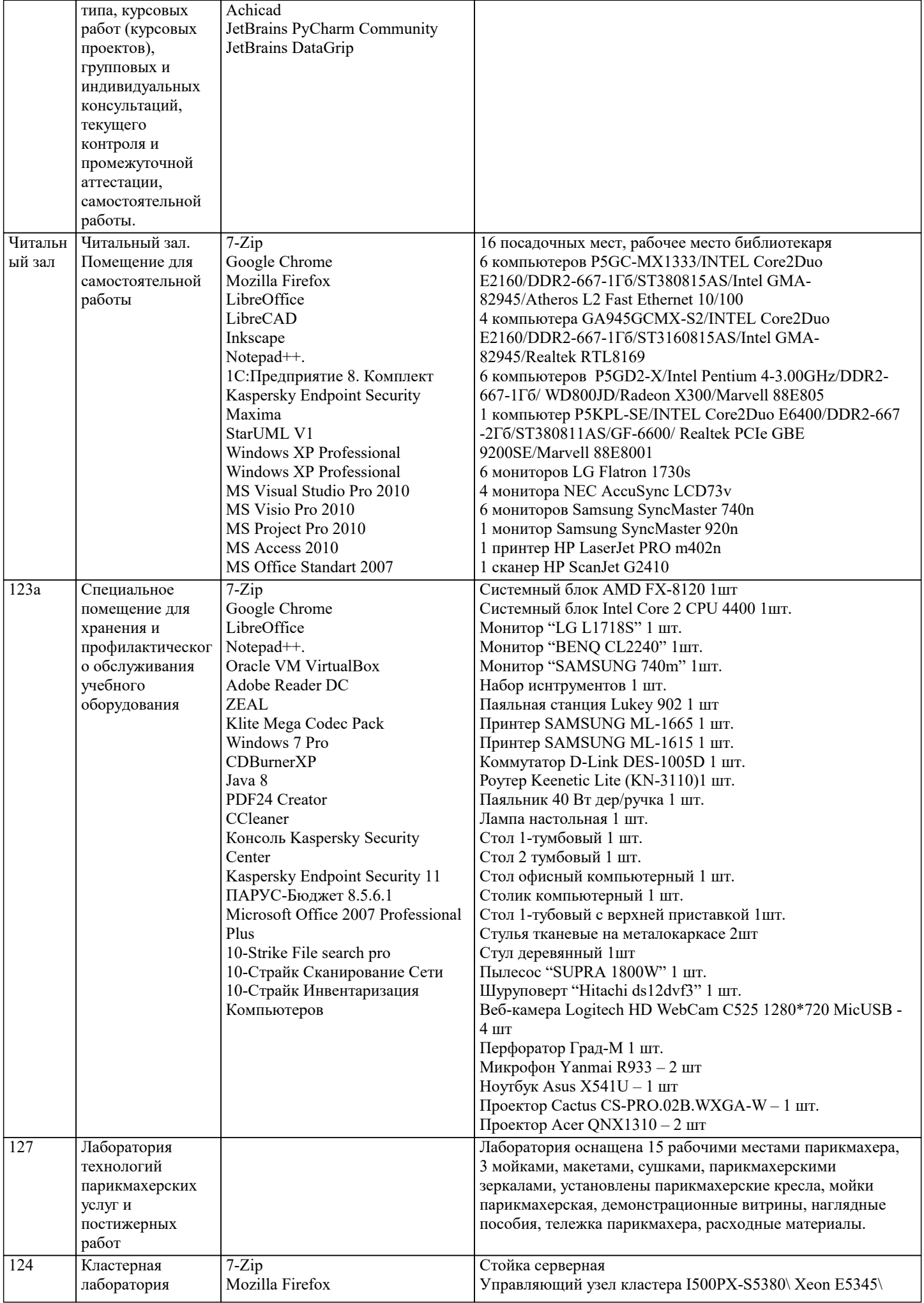

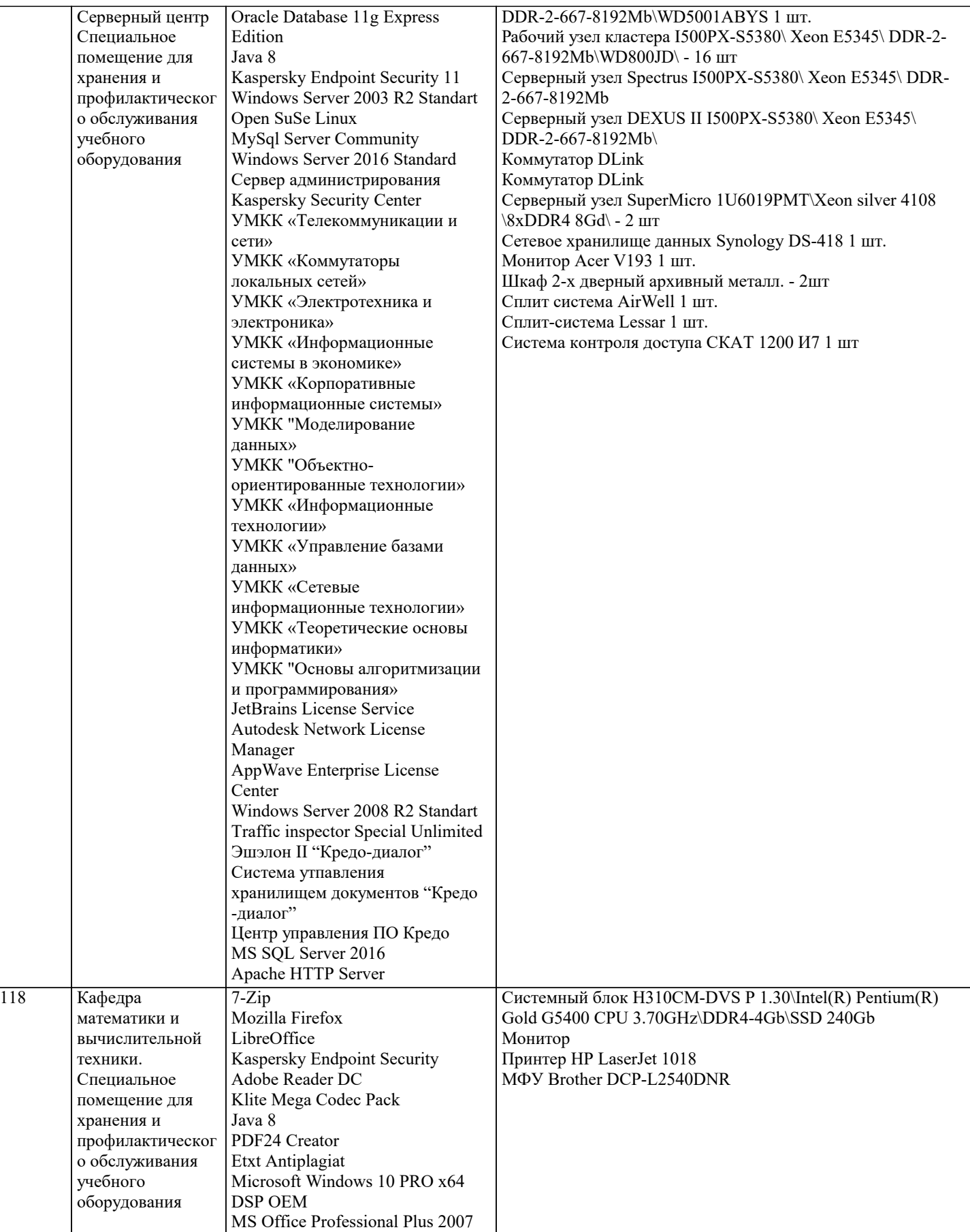

### **8. МЕТОДИЧЕСКИЕ УКАЗАНИЯ ДЛЯ ОБУЧАЮЩИХСЯ ПО ОСВОЕНИЮ ДИСЦИПЛИНЫ (МОДУЛЯ)**

По дисциплине «Методология научных исследований» предусмотрен текущий контроль в виде тестирования, итоговый контроль в виде зачета по теоретическому материалу. Порядок проведения текущего контроля и итогового контроля строго соответствует Положению о проведении контроля успеваемости обучающихся в академии. В перечень включаются вопросы из различных разделов курса, позволяющие проверить и оценить теоретические знания обучающихся. Текущий контроль засчитывается на основе полноты раскрытия темы и выполнения представленных заданий. Для проведения зачета в письменной или тестовой форме разрабатывается перечень вопросов, утверждаемых на кафедре. Выставляется дифференцированная оценка.

При контроле знаний в устной форме преподаватель использует метод индивидуального собеседования, в ходе которого обсуждает со студентом один или несколько вопросов учебной программы. При необходимости могут быть предложены дополнительные вопросы, задачи и примеры.

## **9. МЕТОДИЧЕСКИЕ УКАЗАНИЯ ОБУЧАЮЩИМСЯ ПО ВЫПОЛНЕНИЮ САМОСТОЯТЕЛЬНОЙ РАБОТЫ**

Самостоятельная работа является важной составной частью учебного процесса и необходима для закрепления и углубления знаний, полученных в период семестра на лекциях, практических и интерактивных занятиях, а также для индивидуального изучения дисциплины «Методология научных исследований» в соответствии с программой и рекомендованной литературой.

Самостоятельная работа выполняется в виде подготовки домашнего задания или сообщения, написания и защиты научноисследовательской работы.

Контроль качества выполнения самостоятельной (домашней) работы может осуществляться с помощью устного опроса на практических занятиях, обсуждения подготовленных научно-исследовательских работ, проведения тестирования.

Устные формы контроля помогут оценить владение научной речью (дискуссия, диспут, сообщение, доклад и др.), в которых раскрывается умение передать нужную информацию, грамотно использовать языковые средства, а также ораторские приемы для контакта с аудиторией.

Письменные работы позволяют оценить владение источниками, научным стилем изложения, для которого характерны: логичность, точность терминологии, обобщенность и отвлеченность, насыщенность фактической информацией.

Самостоятельная работа студентов заключается в систематическом изучении рекомендуемой литературы, в подготовке к выполнению промежуточных и итогового тестовых заданий, написании рефератов, эссе и выступлениях с докладами. Контроль за результатами самостоятельной работы студентов осуществляется в форме письменного (компьютерного) тестирования. Итоговый контроль дисциплины - зачет.

Виды самостоятельной работы, выполняемые в рамках курса:

- 1. Конспектирование первоисточников и другой учебной литературы;<br>2. Проработка учебного материала (по конспектам, учебной и научної
- 2. Проработка учебного материала (по конспектам, учебной и научной литературе);<br>3. Выполнение заланий по заполнению контурных карт:
- 3. Выполнение заданий по заполнению контурных карт;
- 4. Работа с тестами и вопросами для самопроверки;<br>5. Выполнение итоговой контрольной работы.
- 5. Выполнение итоговой контрольной работы.